# FreeFem++ と Paraview による非線形現象の可視化 —反応拡散系と流体力学への応用—

大森 克史・山口 範和

# Visualization of Nonlinear Phenomena with FreeFem++ and Paraview —Application to Reaction-Diffusion System and Fluid Dynamics—

## Katsushi OHMORI and Norikazu YAMAGUCHI

E-mail: ohmori@edu.u-toyama.ac.jp; norikazu@edu.u-toyama.ac.jp

概要 様々な自然現象は非線形偏微分方程式により数理モデル化される. 現時点では非線形偏微分方程式に対する万 能な方法はない. 従って, 数値計算は非線形偏微分方程式の解の様相を理解する手段として有効な方法の一つである. 本稿では, 有限要素法による数値解析の為のオープンソフトウェア FreeFem++ を用いた非線形偏微分方程式の数値計 算と可視化ソフトウェア Paraview を用いた数値解の可視化について述べる.

キーワード: 非線形偏微分方程式, 可視化, 有限要素法, FreeFem++, Paraview

Keywords: Nonlinear Partial Differential Equations, Visualization, Finite Element Method, FreeFem++, Paraview

## 1. はじめに

本稿では, 有限要素法による数値解析の為のオープン ソフトウェア FreeFem++ を用いて非線形偏微分方程式 に対する数値計算を行い, その結果を Paraview というソ フトウェアを用いて可視化する方法を述べる. また, 幾つ かの具体的な非線形問題に対して実際に数値計算および 可視化を行う.

本論に入る前に, 背景や既存の手法について述べる.

### 1.1. 数値計算の必要性

様々な自然現象は「偏微分方程式」を用いて数理モデル 化される. 例えば, 流体の運動における Navier-Stokes 方 程式や K-dV 方程式, 形態形成における Gierer-Meinhardt 系, 化学反応におけるオレゴネータ, Gray-Scott モデル, 古典力学やゲーム理論における Hamilton-Jacobi 方程式 等, 例を挙げれば枚挙に暇がない.

多くの場合, 現象のモデル方程式として得られる偏微 分方程式は「非線形」である. 現時点では全ての非線形 偏微分方程式に対して有効な統一的な理論はない為, 数 学的には各論的に扱わざるを得ない.

数理物理等に現れる微分方程式の研究では「適切性」 という概念が重要である. 適切性は Hadamard によって 導入された概念であり, 与えられたデータ(初期条件や 境界条件)の下での問題に対する (i) 解の存在. (ii) 解の 一意性, (iii) 解のデータ連続依存性の三つを総称した概 念である\*1.

何らかの手段により, 問題の適切性や解の漸近的なプ ロファイルを純粋数学的な方法によって得ることが出来 たとしても, モデル方程式が支配する現象の全てを数学 的に理解できる訳ではない. 特に, 解析学的な手法は何ら かの極限的な状態の理解には有効に働くが, 中間帯域に おける状況での取り扱いには不向きである. 例えば, 反応 拡散系と呼ばれる非線形偏微分方程式の解析ではパター ン形成が一つの大きなテーマであるが, パターンが形成 される過程や与えたデータに対して形成されるパター ンの詳細を把握する事は数学的な方法だけでは極めて難 しい.

そこで「数値計算」が必要となる. 現時点では数値計 算は非線形偏微分方程式の解を目に見える形にするほと んど唯一の方法と言って良い.

#### 1.2. 微分方程式の数値計算

微分方程式の解を計算機で厳密に計算することは出来 ない. 何故ならば計算機では極限操作を扱うことが出来 ない為である.

そこで, 微分方程式を数値的に解くには微分方程式に おける「微分」を四則演算で表現し直す必要がある. その ような定式化を「離散化」という. 離散化手法には様々な 方法があり、代表的な方法としては有限差分法(FDM), 有限要素法(FEM), 有限体積法(FVM), 境界要素法 (BEM)等がある. 扱う問題によって得手不得手があり, 万能な方法はない. 何れにせよ, 離散化を行えば微分方程 式は代数方程式(多くの場合は連立1次方程式)へ近似 的に帰着される. 従って, そうした代数方程式の解を数値

<sup>\*1</sup> 例えば, 非圧縮性粘性流体の運動を支配する基礎方程式である Navier-Stokes 方程式においては, 運動エネルギー有界な任意の 初期速度に対する時間大域的適切性はかれこれ 80 年近く未解 決問題であり, Clay 数学研究所の指定する 21 世紀における 7 つ

の未解決問題の一つである. 詳しくは以下の URL を参照. http://www.claymath.org/

的に求めることが出来れば, 微分方程式の近似解が求ま る. 本論文では空間変数の離散化には有限要素法を用い る. 更に, 時間発展問題を数値的に解く場合には時間変数 の離散化には差分法を用いる.

さて, 微分方程式を何らかの方法により離散化し, 得ら れた代数方程式の解(数値解)が求められたとしよう. 得 られた数値解は元の微分方程式の近似解である. 従って, 精度良く近似された問題に対して得られた数値解を調べ れば, 元の微分方程式の解の様相をおおよそ知ることが 出来る. しかし, 注意しなければならないのは数値計算の 結果として得られる「数値解」とは単なる数値の羅列に 過ぎない事である. 微分方程式の数値計算では得られる 数値解のみを眺めていても近似解の様子を把握する事は 難しい. 数値の羅列でしかない数値計算結果を分り易い ものにする手続きが「可視化」である. 可視化により, 数 値の羅列に過ぎない数値解は初めてグラフのように目で 見て理解が可能な形となる.

#### 1.3. 有限要素法と FreeFem++

有限要素法は偏微分方程式を数値計算する際に強力な 離散化手法であり, 偏微分方程式を直接扱うのではなく, その弱形式を用いた離散化を行う方法である. 楕円型偏 微分方程式に対する変分原理に基づく方法\*2に馴染みが あれば, その原理は理解し易い. 弱形式を元にしている 為, 関数解析との相性が良く, 数学的にも整備されている 方法である.

有限要素法は元々は構造解析において生まれた計算手 法であるが, 近年では構造解析以外の分野, 例えば流体 力学等への応用も盛んに研究がなされている(例えば, [32, 11]). 有限要素法は差分法と比べた場合に, 複雑な 形状の領域における問題を面倒な座標変換等をすること なく取り扱う事が出来る事, Neumann 型の境界条件の扱 いが易しい事, 等の利点がある.

有限要素法には菊地 [21, 22], 田端 [42], Ciarlet [4], Brenner & Scott [2], Quarteroni & Valli [33] 等定評のあ る入門書が数多く出版されている. では, こうした入門 書で有限要素法の仕組みを理解したら, 直ぐにでも有限 要素法により数値シミュレーションが出来るかと問わ れれば, 答えは否である. 有限要素法に限らず, 数値計算 法の仕組みを理解する事とそれを元にした数値計算を実 際に行う事の間には大きな隔たりがある. 例えば, C や FORTRAN でプログラムを作成するのであれば, これら のプログラミング言語に関する知識が必要であるし, 計 算を行う事が出来るようになったとしても, 可視化とい う別の手続きが残っている.

非線形現象の数値計算を行いたい研究者や学生は必ず しも数値計算の専門家である訳ではない. 従って, 非線形 現象そのものに興味がある者にとって重要な事は数値計 算プログラムの開発に割く時間をなるべく少なくし, 確 実な数値計算を行えるようになることである. その為に は, 自前でプログラムを作成するよりも最先端の数値計 算ツールを使う方が良い. そうしたツールには数値計算 の専門家たちが長年の研究で蓄えてきた様々なノウハウ が組み込まれている為である\*3.

本稿で扱う FreeFem++ はフランスのパリ第 6 大学の J.-L. Lions 研究所の数値解析グループによって開発さ れている有限要素法により偏微分方程式を数値的に解 くためのオープンソフトウェアあり, 正に上で述べたよ うな発想から生まれたソフトウェアである\*4. 実際に, FreeFem++ を用いれば C や FORTRAN といったプログ ラミング言語に精通していなくとも, 有限要素法による 数値シミュレーションを行うことが出来る.

FreeFem++ は有限要素法による流体解析の第一人者 である Pironneau 教授によって開発が始められた. 実際, [32, Appendix] には FreeFem++ の前身である MacFEM という古い Macintosh 上で動作する有限要素解析ソフト ウェアが紹介されている. そこでは開発の動機も述べら れているが, まさしく上で述べたような事であり, それ から長い時間をかけて改良を重ねられたものが現在の FreeFem $++$ である $*$ <sup>5</sup>.

FreeFem++ は C++ に似たプログラミング言語であ り, こうした言語を少しでも学習したことがあれば慣れ るのは容易い. FreeFem++ には次のような特徴がある.

- 空間 2 次元, 空間 3 次元の偏微分方程式を扱うことが 出来る.
- 問題は弱形式の形そのままで表現することが出来る 為, わざわざ弱形式を基にした連立 1 次方程式を導出 する必要がなく, 数学的な記述をそのまま用いる事が 出来る.
- 連立 1 次方程式に関する GMRES, CG 法, Crout 等の 高機能なソルバーが複数用意されており, 実際に連立 1 次方程式を数値計算するにはソルバーを指定するだ けで済む.
- 計算メッシュの生成は Delaunay-Volonoi アルゴリズ ムにより自動的に行われる. また, アダプティブ・メッ シュを用いた計算等も組み込みの命令を利用する事で 簡単に実現可能である.
- *<sup>P</sup>*1, *<sup>P</sup>*2, *<sup>P</sup>*3, *<sup>P</sup>*4, *<sup>P</sup>*1*b*, *<sup>P</sup>*1*dc*, *<sup>P</sup>*1*nc*, *RT*<sup>0</sup> <sup>等</sup>, 複数種類の有 限要素を利用することが出来る\*6.
- 可視化機能も備えている\*7.
- Windows/Mac OS X/Linux といった代表的な OS で動 作するマルチプラットフォームソフトウェアである.

<sup>\*3</sup> 精度保証付き数値計算の第一人者である大石によれば, 欧米の 大学では Matlab 等の数値計算ツールを使う事がもはや常識に なっているようである [29].

<sup>\*4</sup> http://www.freefem.org/ff++/ から入手可能.

<sup>\*5</sup> 現在の開発責任者はパリ第 6 大学の Hecht 教授に移っている.

<sup>\*6</sup> 詳しくは [14, Chapter 6] を参照

 $*7$  但し, 本稿では FreeFem++ に組み込みの可視化機能は使わない.

<sup>\*2</sup> 例えば, Brezis [3, Chapter 8,9] を参照.

こうした特徴から, FreeFem++ を用いることで有限要素 法による数値計算プログラムの作成に必要な時間は大幅 に削減する事が出来る\*8.

FreeFem++ の詳細についてはマニュアル [14] を参照 されたい. また, 日本ではつい最近, 大塚・高石 [28] によ る解説書が出版された. 本稿と同じく流体力学や反応拡 散系に対する数多くの応用がコードと共に掲載されてい るので合わせて参照されたい. Hecht [13] や Sadaka [34] にも各種の応用が掲載されている.

なお, FreeFem++ 用の IDE として FreeFem++-cs<sup>\*9</sup>が ある. 開発からプログラム実行までを一つのソフトウェ アで行うことが出来る(図 1.1). コマンドラインでの計 算機の取り扱いに不慣れな場合は FreeFem++-cs を用い るとよい\*10.

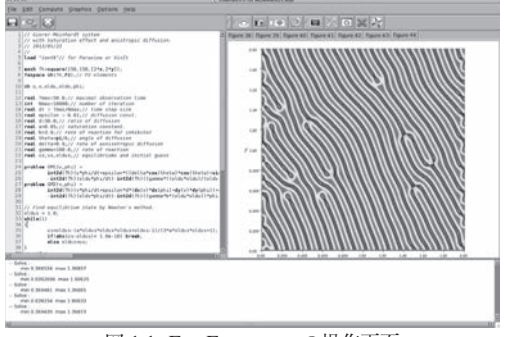

図 1.1: FreeFem++-cs の操作画面

## 1.4. Paraview と可視化

既に述べたように FreeFem++ には組み込みの可視化 機能があるため, 数値解を単に可視化するだけならば特 別な操作も道具も必要ない\*11. しかし, FreeFem++ の可 視化機能では得られるグラフィクスを細かく制御するの は大変である. また, 時間発展問題に対する動画を作成す るとなると, そのような機能は FreeFem++ には用意さ れていない為, 別のソフトウェアに頼らざるを得ない. そ こで, 本稿では FreeFem++ は原則的に計算の為だけに 用いることにし, 可視化は Paraview というソフトウェア を用いて行う. これには, 一つの計算データから複数種類 の可視化を試すことが出来るようになる, 動画の作成が 可能となる等の利点がある.

Paraview は米国商務省の ASCI Views 計画による資金 提供を受け, 2000 年にアメリカのロスアラモス国立研 究所と Kitware Inc. の共同プロジェクトとして開発が開

\*11 plot 命令を使うだけでよい.

始されたソフトウェアであり, 名称は Parallel View Processor から来ている. 2005 年には Paraview 3.0 の開発 が Kitware 株式会社とサンディア国立研究所, CSimSoft の共同プロジェクトとして開発が始められた. 現在では Paraview 4.1 がリリースされている\*12.

Paraview は BSD ライセンスによるフリーソフトウェ アであるが, 商用のソフトウェアである AVS\*13や Tec-Plot\*14等と比べても遜色ないほどに高品質な可視化が可 能であり, 高機能なフィルターを用いて様々な可視化表 現を試したり, 動画を作成したりすることが出来る. ま た, FreeFem++ と同様に Windows/MacOS X/Linux の全 てで動作するマルチプラットフォームなソフトウェアで もある.

Paraview は様々な形式のデータを取り扱うことが可 能であるが, ここでは VTK\*15形式のデータを用いる. FreeFem++ では iovtk というパッケージを読み込む事 で, VTK 2.0 形式でのデータ保存を簡単に行うことが可 能であり, Paraview との相性が良い.

本稿では, 数値計算結果を可視化するという事に要点 を絞り Paraview の操作方法を説明する. Paraview の基 本的な使用方法は林 [12] を参照して頂きたい.

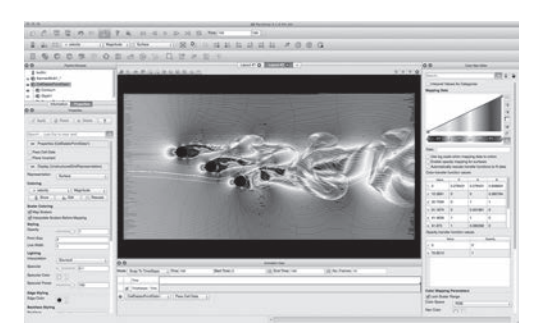

図 1.2: Paraview の操作画面

### 1.5. 本論文の目的および構成

本稿の目的は FreeFem++ を用いて非線形偏微分方程 式の数値計算を行い, 得られる数値解を Paraview を用い て可視化する一連の方法を紹介することである. 実際に, 反応拡散系と流体力学に現れる幾つかの具体的な非線形 偏微分方程式に対する数値計算を行い, その結果を紹介 する.

本稿の構成は以下の通りである.

第 2 節では楕円型偏微分方程式の典型例の一つである Poisson 方程式の境界値問題を題材に, FreeFem++ によ る数値計算結果を Paraview により可視化する方法の基 本を述べる. 特に, どのようにして計算データを保存し, 計算データを Paraview 上でどのように扱えば良いかを

<sup>\*8</sup> 実際に, プログラミング言語を用いてプログラムを組むことに 比べると書かなければならないコードの量は 1/20 程度の量で済 む.

<sup>\*9</sup> http://www.ann.jussieu.fr/˜lehyaric/ffcs/から入手可 能.

<sup>\*10</sup> FreeFem++-cs には FreeFem++ がバンドルされているので, こ の IDE を用いる場合は FreeFem++ を別に入手する必要はない. - ^ エニー, ...<br>但し, 最新版に比べてバンドルされているものが古い可能性はあ る事を注意しておく.

<sup>\*12</sup> http://www.paraview.org/から入手可能.

<sup>\*13</sup> http://www.avs.com/

<sup>\*14</sup> http://www.tecplot.com/

<sup>\*15</sup> Visualization Tool-Kit の略. Paraview の開発を行っている Kit-Ware Inc. により提供されている. [12, 付録 A] 等を参照.

詳述する.

第 3 節では放物型偏微分方程式の典型例の一つであ る線形拡散方程式を題材に時間発展問題の扱い方を述べ る. 特に計算結果をアニメーションとして出力する方法 を述べる.

第 4 節および第 5 節では非線形現象の例として反応拡 散系により記述される現象と非圧縮性粘性流体の平面的 な運動を扱う.

第 4 節では形態形成に関する Gierer-Meinhaldt 系と呼 ばれる反応拡散系を用いた Turing パターンの数値的再 現を行う. 更に, BZ 反応のモデル方程式の一つであるオ レゴネータを用いて, BZ 反応に特有のスパイラルパター ンを数値的に再現する.

第 5 節では流体現象に固有な移流項の取り扱い方を簡 単に説明し, Navier-Stokes 方程式の初期値・境界値問題 を数値的に解くことで, 障害物に一様流がぶつかる場合 の物体後方における Karman 渦列の生成を可視化する. また, 複雑な流れ問題の例として気液二相流に対するレ ベルセット法による数値計算結果を紹介する.

なお, 本稿に掲載した数値計算結果は 3.4GHz Intel Core i7 プロセッサ, メモリ 32GB を搭載した Appl 社製 iMac (Late 2012) および 2.8GHz Intel Core i7 プロセッ サ, メモリ 16GB を搭載した Apple 社製 MacBook Pro (Late 2013)を用いて行ったものである.

紙数の都合もあり, 第 2 節から第 5 節では数値計算の 収束性や安定性等についての説明は割愛した.

#### 1.6. 幾つかの注意

本稿では, FreeFem++ 3.30 および Paraview 4.1 を用 いた. これらはいずれも本稿執筆時点での最新の安定版 である. Paraview の操作画面のスクリーンショットは MacOS X で動作する Paraview を用いて作成したもので ある. Windows や Linux 上で Paraview を使用した場合 にはメニューの配置等に多少の差異があるが, 本質的に は変わらない.

FreeFem++ の各ソースコードには行番号を付してい るが, 行番号はすべて論理行の番号であり, 物理行の番号 ではない事に注意されたい.

## 2. 数値計算と可視化の基本 (1) —Poisson 方程式を例に—

本節では, 楕円型偏微分方程式の典型例である Poisson 方程式の境界値問題を題材に FreeFem++ で数値計算を 行い, 計算結果を Paraview で可視化する方法を述べる.

#### 2.1. Poisson 方程式の境界値問題

まずは, ある程度一般的な条件の下で問題を定式化し よう. <sup>Ω</sup> <sup>⊂</sup> <sup>R</sup><sup>2</sup> を有界領域とする. その境界 ∂<sup>Ω</sup> は区分的 に滑らかであり, Γ*<sup>D</sup>* と Γ*<sup>N</sup>* に分けられているとしよう. 即ち, <sup>∂</sup>Ω=Γ*<sup>D</sup>* <sup>∪</sup> <sup>Γ</sup>*<sup>N</sup>*, <sup>Γ</sup>*<sup>D</sup>* <sup>∩</sup> <sup>Γ</sup>*<sup>N</sup>* <sup>=</sup> <sup>∅</sup> とする. このとき, 次の

Poisson 方程式の境界値問題を考える.

$$
-\Delta u = f, \quad x \in \Omega,
$$
 (2.1a)

$$
u = b, \quad x \in \Gamma_D,
$$
 (2.1b)

$$
\frac{\partial u}{\partial n} = q, \quad x \in \Gamma_N. \tag{2.1c}
$$

ここで, *<sup>u</sup>* <sup>=</sup> *<sup>u</sup>*(*x*) <sup>=</sup> *<sup>u</sup>*(*x*, y) が未知関数であり, *<sup>f</sup>* <sup>=</sup> *<sup>f</sup>*(*x*), *<sup>b</sup>* <sup>=</sup> *<sup>b</sup>*(*x*), *<sup>q</sup>* <sup>=</sup> *<sup>q</sup>*(*x*) は既知関数(データ)である. <sup>Δ</sup> <sup>は</sup> <sup>R</sup><sup>2</sup> における Laplacian である. また, (2.1c) <sup>で</sup> *<sup>n</sup>* <sup>=</sup> (*n*<sup>1</sup>, *<sup>n</sup>*2) は境界 Γ*<sup>N</sup>* 上での単位外法線ベクトルであり,

$$
\frac{\partial u}{\partial n} = n \cdot \nabla u = n_1 \frac{\partial u}{\partial x} + n_2 \frac{\partial u}{\partial y}, \quad x \in \Gamma_N \tag{2.2}
$$

<sup>は</sup> <sup>Γ</sup>*<sup>N</sup>* 上の法線方向の微分を表わす. 以下では, <sup>∇</sup>*<sup>u</sup>* <sup>=</sup> - $\left(\frac{\partial u}{\partial x}, \frac{\partial u}{\partial y}\right)$ で *u* の勾配 (gradient) を表わす.<br>Prisecu 左担式は数型物型の送るな担否

Poisson 方程式は数理物理の様々な場面に登場する. 例 えば, それ自身が静電場におけるスカラーポテンシャル を記述する. また, (2.1a) は熱伝導方程式

$$
\frac{\partial u}{\partial t} - \Delta u = f(x) \tag{2.3}
$$

の解 *<sup>u</sup>* <sup>=</sup> *<sup>u</sup>*(*t*, *<sup>x</sup>*) のうちで時間変数 *<sup>t</sup>* に無関係なものを考 えていると見做せば, 解は Ω 上の熱伝導の定常状態を与 える. 同様に波動方程式の定常状態と見做せば, Ω 上に張 られた膜の形状を表しているとも捉えられる. これら以 外にも, (2.1a) については様々な物理的な解釈を与える ことが出来る.

境界条件について述べておく. (2.1b) は, Γ<sub>ρ</sub> 上での関 数 *u* の値が関数 *b* によって決定されるという境界条件 である. このようなタイプの境界条件は Dirichlet 境界条 件と呼ばれる. 特に, 有限要素法の理論では基本境界条 件と呼ぶ. (2.1c) は, Γ*<sup>N</sup>* で関数 *u* の法線方向の微分が *q* によって決定されるという境界条件である. これは境界 を通した物質の流出入に対する境界条件であり, このよ うなタイプの境界条件は Neumann 境界条件と呼ばれる. 特に, 有限要素法の理論では自然境界条件と呼ぶ. 既に述 べたように有限要素法では Neumann 境界条件の扱いは 差分法と比べて易しい.

#### 2.2. 弱形式の導出

有限要素法は弱形式に基づく離散化手法であり, 既に 述べたように FreeFem++ では弱形式化した問題を元に プログラムを作成する. そこで, 境界値問題 (2.1) に対す る弱形式を導出しよう.

 $\varphi \in {\varphi \in C^{\infty}(\Omega) |u|_{\Gamma_D} = 0}$  を試験関数として, (2.1a) の 両辺に <sup>ϕ</sup> をかけて <sup>Ω</sup> 上で積分する. Gauss の発散定理 より,

$$
-\int_{\Gamma_N} \frac{\partial u}{\partial n} \varphi \, d\sigma + \int_{\Omega} \nabla u \cdot \nabla \varphi \, dx = \int_{\Omega} f \varphi \, dx \qquad (2.4)
$$

を得る. Γ*<sup>N</sup>* 上での境界条件 (2.1c) に注意すれば

$$
(\nabla u, \nabla \varphi) - (f, \varphi) - \langle q, \varphi \rangle = 0 \tag{2.5}
$$

を得る\*16. これが (2.1) に対する弱形式である. ここで, (·, ·) で Ω 上の *L*<sup>2</sup> 内積を, ‹, ·) で Γ<sub>N</sub> 上の *L*<sup>2</sup> 内積を表わ<br>、 \* \*<sup>17</sup> した\*17.

あとは, この弱形式に基づいて離散化を行えば, (2.1) に対する有限要素法による近似問題を作ることが出来る. C や FORTRAN を用いて自前でプログラムを作成する 場合には (2.5) から解くべき連立 1 次方程式を導かなけ ればならないが, FreeFem++ ではそうした部分を気にす る必要はない. 偏微分方程式と対応する弱形式さえ求ま れば, 後はそれを元に簡単にプログラムの作成を行うこ とが出来る.

## 2.3. FreeFem++ によるインプリメンテーション

境界値問題 (2.1) において <sup>Ω</sup>, *<sup>f</sup>*, *<sup>b</sup>*, *<sup>q</sup>* を具体的に与えて, 数値解を FreeFem++ で計算してみよう.

 $\Theta$  として領域 Ω は単位円盤 Ω = { $x \in \mathbb{R}^2$ || $x$ | < 1} と <sup>し</sup>, その境界は <sup>Γ</sup>*<sup>D</sup>* <sup>=</sup> {*<sup>x</sup>* <sup>∈</sup> <sup>∂</sup><sup>Ω</sup> <sup>|</sup> <sup>y</sup> - <sup>0</sup>}, <sup>Γ</sup>*<sup>N</sup>* <sup>=</sup> <sup>∂</sup><sup>Ω</sup> \ <sup>Γ</sup>*<sup>D</sup>* とす <sup>る</sup>. また, データ *<sup>f</sup>*, *<sup>b</sup>*, *<sup>q</sup>* については, *<sup>f</sup>*(*x*, y) <sup>=</sup> sin(3π(*<sup>x</sup>* <sup>+</sup>  $y$ )),  $b(x, y)$  ≡ 0,  $q(x, y)$  ≡ 0 とする.

有限要素空間 *Uh* <sup>⊂</sup> *<sup>H</sup>*1(Ω) を区分的 <sup>1</sup> 次要素の空間 とすると, FreeFem++ により (2.1) の境界値問題の数値 解を計算するプログラムのソースコードは以下のように なる. Program 2.1: Poisson.edp

```
1 // BVP of Poisson eq.
2 load "iovtk"
3
4 border C1(s=0, pi) {x=cos(s); y=sin(s); }
5 border C2(s=pi, 2*pi) {x=cos(s); y=sin(s); }
6 mesh Th=buildmesh(C1(50)+C2(50));
7 fespace Uh(Th.P1):
8 \mid Uh u, phi;
9
10 solve Poisson(u, phi) =
11 int2d(Th)((dx(u)*dx(phi)+dy(u)*dy(phi)))12 - int2d(Th)(sin(3*pi*(x+y))*phi)13 - int1d(Th, C2)(0 * phi)14 + on(C1, u=0);15 // plot(u, wait=1, value=1);16 savevtk("Poisson.vtk", Th, u, dataname="u");
```
以下, Program 2.1 の詳細を説明する.

- 1 行目はコメントである. C/C++ 等と同様に//以降は 行コメントとして扱われる. なお, /\*と\*/で囲んだ部 分はブロックコメントとして扱われる.
- 2 行目は VTK 形式のファイルの出力を行うために必 要なパッケージの読み込みを行っている. 可視化を Paraview で行う場合には VTK ファイルでの出力が必 要となるので, 2 行目は Paraview を併用する場合のお まじないだと思えば良い.
- <sup>4</sup> 行目, 5 行目では単位円のパラメータ表示 *<sup>x</sup>* <sup>=</sup> cos *s*, *y* = sin *s* (0 ≤ *s* < 2π) を用いて境界を定義し

ている. C1 が Γ*D*, C2 が Γ*<sup>N</sup>* に対応する.

- 6 行目が 4 行目, 5 行目で定義した境界を用いたメッ シュの生成と定義である. Th は生成するメッシュの名 前であり, 名前は自由に付けてよい.
- <sup>7</sup> 行目が有限要素空間 *Uh* の定義であり, <sup>T</sup>*<sup>h</sup>* 上の区分 的 1 次要素(P1 要素)の空間を考えている. 区分的 2 次要素を使う場合は P1 を P2 に書き直すだけで良い. 第 1 節でも述べたように, 他にも様々な要素を使うこ とが出来る.
- 8 行目は *u*,  $\varphi$  ∈  $U_h$  の宣言である.
- 10 行目から 14 行目で, Poisson 方程式の境界問題 (2.1) を弱形式により表現し, その近似問題を解くような指 示を与えている.
	- int2d(Th)(...) は T*<sup>h</sup>* 上での積分であり, 11 行目 <sup>が</sup> (∇*u*, <sup>∇</sup>ϕ) に対応し, 12 行目が <sup>−</sup>(*f*, ϕ) に対応する.
	- 13 行目の int1d(Th,C2) は境界 Γ*<sup>N</sup>* 上での線積分 であり, Neumann 境界条件を表現している. いまの 場合, *q* = 0 であるから, この行はあってもなくても 関係がないが, (2.5) の表現と合わせるために敢えて 明示的に無意味な行を入れてある.
	- **14 行目が Dirichlet 境界条件であり, 境界 Γ**ρ 上で *u* = 0 としている部分に対応する.
- 15 行目のコメントアウトを外せば, FreeFem++ 組み 込みの可視化機能を用いて数値解のグラフが描かれる.
- 16 行目では計算結果を Poisson.vtk という名称で保 存している. 第 1 引数は保存するファイル名, 第 2 引 数はメッシュ, 第 3 引数はデータ, 第 4 引数はデータの 名称である.

Program 2.1 を Poisson.edp という名称で保存し\*18, ターミナル上で以下のようにすれば, 数値計算が実行さ れる\*19 \*20.

# % FreeFem++ Poisson.edp  $\leftrightarrow$

実行が上手く行けば, Poisson.vtk という VTK ファ イルが生成されているはずである.

試しに生成された VTK ファイルの中身をテキストエ ディタで開いてみると, 以下の様になっている\*21.

# vtk DataFile Version 2.0 2 Poisson.vtk, Created by Freefem++

\*<sup>18</sup> 拡張子 edp は Équation aux Dérvées Partielles の頭文字から来 ている. これはフランス語で偏微分方程式(Partial Differential Equations)を表わす言葉である.

<sup>\*16</sup> 実際には無理に (左辺)= 0 の形に書き直す必要はないが, FreeFem++ ではこのような表現を用いて方程式の弱形式を 考えるので, ここでもそのような形を採った.

<sup>\*17</sup> 以下でも同様の表現を用いる.

<sup>\*19</sup> Poisson.edp が保存されているディレクトリにワーキングディ レクトリを移動して操作を行うこと. もし, FreeFem++ という命 令が見つからないというエラーが出る場合は, FreeFem++ の実 行ファイルがあるディレクトリにパスが通っているかに注意さ れたい.

<sup>\*20</sup> FreeFem++-cs を用いる場合は, プログラムを保存し, メニュー Compute から Run を選べば良い.

<sup>\*21</sup> 実際にはこの計算結果のファイルは 4,000 行以上ある. 実はこ れは少ない方で, 実際に本稿で扱った非線形問題の数値計算では 各計算ステップで生成されるファイルが 30MB 程度あり, 1 回 のシミュレーションで数 GB から数十 GB のディスク容量を要 する.

```
3 ASCII
4 DATASET UNSTRUCTURED_GRID
5 POINTS 947 float
6 - 0.9921147 - 0.1253332307 - 1 1.2246468e-16 0
8 - 0.99802673 - 0.06279052 0
9 - 0.998026730.06279052010 ......
```
1 行目から 5 行目までが VTK ファイルのヘッダ部分 である. 3 行目ではファイルが ASCII コードで書かれて いる事を宣言している. 4 行目ではデータが非構造格子 で書かれていることを明示しており, 5 行目では節点数 が全部で 947 点あり, データは実数型であることを明示 している. 6 行目以下が数値解のデータである.

冒頭でも述べたように, 数値計算の結果得られる数値 解とはこのような数値の羅列に過ぎないので, これを分 かりやすい形に変換する必要がある. その手段として Paraview を用いる.

## 2.4. Paraview による可視化

#### 2.4.1. VTK ファイルの読み込み

Paraview を起動し, Poisson.vtk を読み込み, Apply ボタンを押す<sup>\*22</sup>. 次に, Coloring で u を選べば(図 2.1). カラースケールを用いて数値解が可視化されるが見栄え が悪い. そこで, 以下では読み込んだデータにフィルター を適用し, 見栄えが良くなるように加工する.

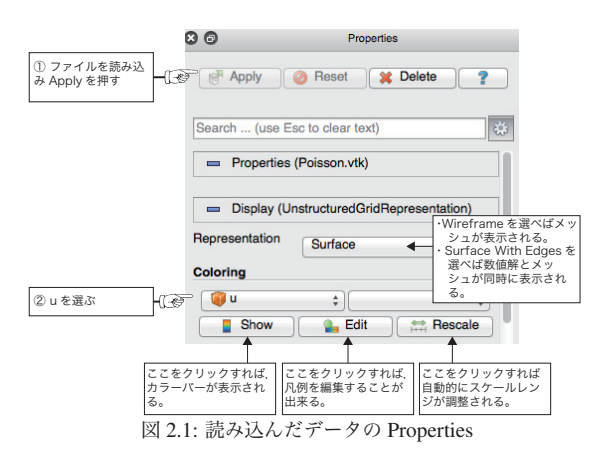

#### 2.4.2. 幾つかのフィルターの適用

フィルターを用いることで, 計算結果から様々なスタ イルでの可視化が可能になる. ここでは幾つかのフィル ターを用いて, Poisson.vtk より数値解 *uh* の可視化を 行う. なお, ここで紹介するもの以外にも様々なフィル ターがある. 詳しくは, 林 [12] を参照されたい.

■Cell Data to Point Data まずは, 画面上部のメニュー <sup>で</sup> Filter→Alphabetical と進み\*23, Cell Data to Point Data を選び適用する. これにより, 周りの点の値を用いた平均 化がなされる為, 数値解が滑らかになる(図 A.1(a)).

また, 画面左部の Pipeline Browser にはフィルターの 適用により, CellDatatoPointData1 という新たなデータが 加わる\*24. Pipeline Browser の各データ左に表示される 目のアイコンは濃く表示されているものが現在の Layout に用いられているデータであり, 半透明のものは現在の Lavout に表示されていないことを表わす (図 2.2).

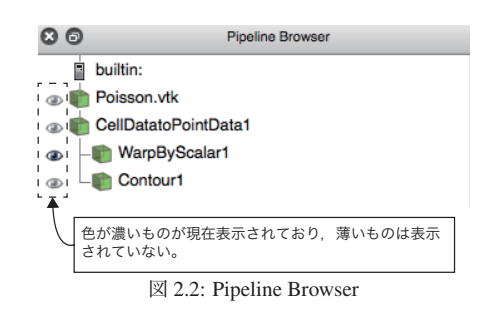

■ Warp By Scalar Pipeline Browser で上で作成した CellDatatoPointData1 を選び, フィルター Warp By Scalar を適用する. これにより, 3D のグラフが作成される. この ままでは *z* 方向の変動が小さすぎるので, WarpByScalar1 の Properties において Transforming における *z* 成分の値 を操作する(図 2.3).

| <b>Transforming</b> |   |                                                                                                    |    | ここの数値を変更すれば平行移    |
|---------------------|---|----------------------------------------------------------------------------------------------------|----|-------------------|
| <b>Translation</b>  |   | 0                                                                                                    | 0  | 動される。             |
| <b>Scale</b>        |   |                                                                                                    | 10 | で⊩第3成分(z成分)を変更する。 |
| Orientation         | ٥ | 0                                                                                                    | 0  |                   |
| Origin              |   | O                                                                                                    | 0  |                   |
|                     |   | <b>Provident Contract Contract Contract Contract Contract Contract Contract Contract Contract Contract Contract Contract Contract Contract Contract Contract Contract Contract Contract Contract Contract Contract Contract Cont</b> |    |                   |

図 2.3: Transforming

実際に, 作成された 3D のグラフを表示するには Layout の表示を 3D 表示に切り替えれば良い. 計算メッシュ と得られた 3D のグラフを同時に描いたものが図 A.1(b) である.

■Contour 数値解をもとに等高線を描く. CellDatato-PointData1 にフィルター Contour を適用する. Contour By で u を選べば数値解の等高線が作成される. 描く等高 線の値や本数は Isosurfaces で自由に設定することが出 来る(図 2.4).

# 3. 数値計算と可視化の基本 (2) —熱伝導方程式を例に—

本節では線形の熱伝導方程式(拡散方程式ともいう) を題材に, 時間発展問題の扱いを述べる.

## 3.1. 熱伝導方程式

 $\Omega$  ⊂  $\mathbb{R}^2$  を区分的に滑らかな境界  $\partial \Omega$  をもつ有界領域 とする. Ω において Fourier の熱伝導方程式の初期値・境

<sup>\*22</sup> 実際には毎回 Apply を押すのは面倒だという場合は, 設定画面 の "Auto Apply" にチェックを入れておくと良い.

<sup>\*23</sup> このメニューには Paraview で使用可能な全てのフィルターが表 示される.

<sup>\*24</sup> 名称は自由に変更する事が出来る.

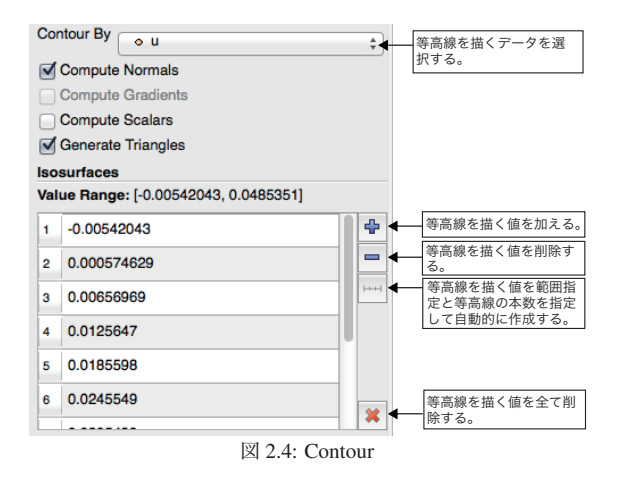

界値問題を考えよう.

$$
\frac{\partial u}{\partial t} = d\Delta u + f, \quad x \in \Omega, 0 < t \leq T,
$$
\n(3.1a)  
\n
$$
u = 0 \qquad x \in \partial\Omega, 0 < t < T
$$
\n(3.1b)

$$
u = 0, \qquad x \in \partial\Omega, 0 < t \leq T, \qquad (3.1b)
$$

 $u(0, x) = a(x), \quad x \in \overline{\Omega}.$  (3.1c)

*<sup>u</sup>* <sup>=</sup> *<sup>u</sup>*(*t*, *<sup>x</sup>*) は温度分布を表す未知関数; *<sup>a</sup>* <sup>=</sup> *<sup>a</sup>*(*x*) は時刻 *<sup>t</sup>* <sup>=</sup> <sup>0</sup> での温度分布, *<sup>f</sup>* <sup>=</sup> *<sup>f</sup>*(*t*, *<sup>x</sup>*) は熱源であり *<sup>a</sup>*, *<sup>f</sup>* は共に 既知とする. *<sup>d</sup>* > <sup>0</sup> は媒質の熱拡散率を表す定数であり, *<sup>T</sup>* <sup>&</sup>gt; <sup>0</sup> は系の最大観測時刻である. 境界条件 (3.1b) は簡 単の為, 斉次 Dirichlet 条件とした. 即ち, ∂<sup>Ω</sup> 上での温度 は一定温度 *u* = 0 に保たれている.

#### 3.2. 離散化

(3.1a) は時間発展方程式であるから, 数値計算をする には空間変数のみでなく, 時間変数も離散化する必要が ある. 我々は時間離散化に関しては有限差分法を用いる.

最初に, 時間方向についてのみ半離散化を行う. *<sup>N</sup>* <sup>∈</sup> N を時間方向の分割数として任意に固定する. この とき, τ <sup>=</sup> *<sup>T</sup>*/*<sup>N</sup>* によって時間ステップサイズを定め,  $n = 0, 1, \ldots, N$  に対して,  $t_n = n\tau$  とおく.

 $u = u(t_n, x)$  を  $(t_n, x)$  における真の解とし,  $u^n = u^n(x)$ を時間方向のみ離散化した半離散近似とする. (3.1a) 左 辺の *u* の *t* 変数に関する偏導関数を後退 Euler 近似を用 いて近似をすると, 以下の偏微分・差分方程式を得る.

$$
\frac{u^{n+1}(x) - u^n(x)}{\tau} = d\Delta u^{n+1}(x) + f(t_n, x),
$$
  
  $x \in \Omega, n = 0, 1, ..., N - 1$  (3.2)

ここで, 第 *n* ステップにおける *un* が既知であるすれば, *un*<sup>+</sup><sup>1</sup> を求めるには, 以下の楕円型偏微分方程式を解けば 良い.

$$
\tau^{-1}u^{n+1} - d\Delta u^{n+1} = \tau^{-1}u^n + f(t_n, x) \tag{3.3}
$$

(3.3) で右辺が既知であるとすれば, その弱形式化は前節 で述べた Poisson 方程式に対する方法とほとんど変わら ない. 実際, ϕ <sup>∈</sup> *<sup>C</sup>*<sup>∞</sup> <sup>0</sup> (Ω) を試験関数とすると, 弱形式は

$$
\tau^{-1}(u^{n+1}, \varphi) + d(\nabla u^{n+1}, \nabla \varphi) - \tau^{-1}(u^n, \varphi) - (f(t_n, \cdot), \varphi) = 0
$$
\n(3.4)

となる.

*u*<sup>0</sup> は初期状態 *a* に他ならないので, *n* に関する繰り返 し処理により順次 *un* を *n* = *N* となるまで計算すれば 良い.

#### 3.3. FreeFem++ による数値計算

以下の Program 3.1 <sup>は</sup> (3.1) <sup>で</sup> Ω = (0, 1) <sup>×</sup> (0, 1), *<sup>f</sup>* <sup>=</sup> <sup>0</sup>, *<sup>a</sup>* <sup>=</sup> <sup>16</sup>*x*(1 <sup>−</sup> *<sup>x</sup>*)y(1 <sup>−</sup> <sup>y</sup>), *<sup>d</sup>* <sup>=</sup> <sup>0</sup>.<sup>1</sup> として数値計算を行う ものである.

Program 3.1: Heat.edp

```
1 // Linear Heat eq
2 load "iovtk"
3
4 int N=100;
5 real T=1.0;
6 real tau=T/N; // time step size
7
8 mesh Th=square(100,100);
9 fespace Uh(Th, P2);
10 Uh u, oldu, phi, f;
11
12 real d=0.1;13 | f=0:
14
15 problem Heateg(u.phi) =
16 int2d(Th)(u*phi/tau+d*(dx(u)*dx(phi)+dy(u
       )*dy(phi)))
17 -int2d(Th)(oldu*phi/tau)
18 -int2d(Th)(f * phi)
19 + on (1, 2, 3, 4, u=0);
20
21 int n=0:
22 oldu=16*x*(1-x)*y*(1-y); // initial data23 savevtk("Heat"+n+".vtk",Th,oldu,dataname ="
   Temperature");
24
25 \left| \text{for}(n=1; n<=N; n++) \right.26 Heateq; // Solve (3.4)
27 savevtk("Heat"+n+".vtk", Th, u, dataname ="
     Temperature");
28 oldu=u; // Reflesh states
29 }
```
- 8 行目ではメッシュの生成を行っているが, 長方形領 域の場合には square が利用できる. ここでは各辺を 100 個の点を用いて分割している.
- <sup>10</sup> 行目における <sup>u</sup> <sup>と</sup> oldu がそれぞれ *un*<sup>+</sup><sup>1</sup>, *un* に対応 する. メモリを節約する為に, *n* の増加に伴い古い情報 は状態更新(29 行目)を行うことで捨てる.
- 15 行目から 19 行目が初期値・境界値問題 (3.1) に対 応する問題である. 19 行目が境界条件である.
- <sup>22</sup> 行目で初期条件 *<sup>u</sup>*<sup>0</sup> <sup>=</sup> *<sup>a</sup>* を与えている.
- 25 行目から 29 行目で (3.4) に対する近似問題 を繰り返し解き, その都度計算結果を VTK ファ イルとして保存する. 28 行目で各 *n* に対して Heat*n*.vtk が保存される. 全ての計算が終われば, Heat1.vtk,..., Heat100.vtk が生成される. 文字列 の連結には+を用いている事に注意して欲しい.

### 3.4. Paraview によるアニメーションの作成

まずは, Program 3.1 を実行して得られる Heat0.vtk から Heat100.vtk までの 101 個のファイルを Paraview で開く\*25. Paraview 操作画面上部にある Play ボタンを クリックすれば, Paraview 内で連続的にデータの内容が 表示される.

#### 3.4.1. アニメーションの作成

計算結果をアニメーションとして保存する方法を述べ る\*26. 最初に Animation View で Mode を Sequence に変 更し, No. Frames でフレーム数を決定する(図 3.1). 今 の場合は 101 にすれば良い\*27.

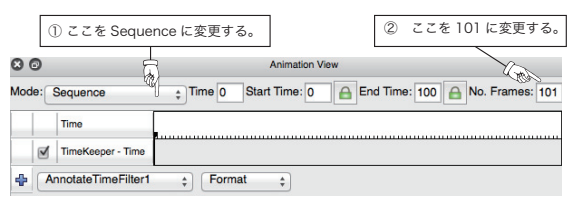

図 3.1: Animation View における操作

次にメニューの File から Save Animation を選ぶ. する と図 3.2 のようなダイアログが表示されるので, 適当に 設定をしてから Save Animation ボタンをクリックする. 後は保存するファイル名と動画の形式を選んで保存すれ ば計算結果がアニメーションとして保存される.

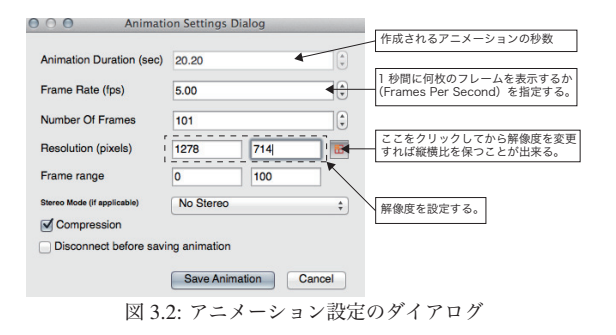

#### 3.4.2. 時刻の表示

計算ステップ *n* や時間 *tn* をアニメーションに表示 する場合にはフィルター Annotate Time を用いる. こ のフィルターを適用して現れる Annotate TimeFilter1 の Properties で Format や Scale を適宜変更すれば良い. Format は特に何も設定しなくても良いが, Scale は行っ た数値計算に合わせておくべきである. 最大観測時刻 *T* を (No. Frames−1) で割った数を入れておけばよい.

なお, 挿入する文字列には LATEX による制御綴りを利 用する事も出来る. 実際に図 3.3 では表示される数値の 前に "*tn* =" という文字列を表示するようにしてある.

\*27 データ数が多い場合は適宜変更するとよい.

|              | Format $$t_{n}=$ %1.2If$ | 表示する文字列や数値の形式。                  |
|--------------|--------------------------|---------------------------------|
| <b>Shift</b> | n                        | 1 ステップ毎の間隔。最大観測                 |
| Scale        | 0.01                     | 時刻を(フレーム総数-1)で割っ<br>た数値を入れれば良い。 |

図 3.3: Annotate TimeFilter

## 4. 反応拡散系

#### 4.1. 反応拡散系とは

次の形の非線形偏微分方程式を反応拡散系(Reaction-Diffusion system)という.

$$
\frac{\partial u}{\partial t} - D\Delta u = f(u), \quad x \in \Omega, t > 0. \tag{4.1}
$$

<sup>Ω</sup> <sup>⊂</sup> <sup>R</sup>*<sup>N</sup>* <sup>は</sup> *<sup>N</sup>* 次元の領域. *<sup>u</sup>* <sup>=</sup> (*u*<sup>1</sup>,..., *un*) <sup>∈</sup> <sup>R</sup>*<sup>n</sup>* が未知 関数である. *<sup>D</sup>* <sup>=</sup> diag(*d*<sup>1</sup>,..., *dn*) は拡散係数行列であり, *dj* <sup>&</sup>gt; <sup>0</sup> である. 右辺の *<sup>f</sup>* <sup>は</sup> *<sup>u</sup>* に関する *<sup>n</sup>* 次元ベクトル値 関数であり, 反応項と呼ばれる.

上に挙げた反応拡散系は半線形放物型偏微分方程式系 に分類される. 冒頭でも述べたように偏微分方程式の研 究では適切性が一つの基本的な問題となるが, 半線形の 反応拡散系に関しては小さい初期データに対する時間 大域的な適切性, または任意の大きさの初期データに対 する時間局所的な適切性は Laplacian の分数巾あるいは, 半群 *et*<sup>Δ</sup> に対する *Lp*-*Lq* 評価等を用いて証明が出来る場 合が多い. また, 特別な反応項を持つ系であれば比較原理 等を援用することで, 任意の大きさの初期データに対し て時間大域的適切性すら証明できる場合すらある. こう した観点からの数学解析については, 例えば, Henry [15] や Smoller [39] を参照されたい.

適切性とは全く別の観点から反応拡散系は非常に面白 い非線形偏微分方程式である \*28. 熱伝導方程式 (3.1) の 解を眺めていると, 拡散は空間非一様な状態を空間一様 な状態へと移す効果を持っているように見える. 実際に, 線形の熱伝導方程式ではそのようになる. しかし, 非線形 となると話は別である.

1952 年に Turing は拡散が空間非一様な状態を促進す る効果を持っていることを示した [46]. Turing は今日で は拡散誘導不安定性(Turing 不安定性とも言う)と呼ば れる概念を用いて形態形成の説明を試みたが, 形態形成 分子(モルフォゲン)の存在が確認されていなかった当 時, 彼の理論は数学者による机上の空論に過ぎないとし て, 当時の生物学者たちには受け入れられる事はなかっ た. Turing の発見からおよそ 40 年後に Kondo & Asai [23] はタテジマキンチャクダイの体表に現れる模様が Turing の理論を用いなければ説明できないことを観察実 験によって明らかにした.

また, Turing と同じ 1952 年に Hodgkin & Huxley は拡 散は波を作り出す効果を持っているという Turing とは

<sup>\*25</sup> Paraview のファイルダイアログを用いれば簡単に複数のファイ ルを同時に開くことが出来る.

<sup>\*26</sup> ここで述べる方法はアニメーションを細かく制御する一つの方 法に過ぎない.

<sup>\*28</sup> 詳しくは, 三村 [26] を参照されたい.

別の拡散のパラドックスを示した [16]. 彼らはヤリイカ を実験材料し, 孤立した興奮パルス信号が波形を崩さず に一定の速度で神経軸索を伝わっていく仕組みを理解す る為に, 神経膜を出入りするイオンに関して一つの仮説 を提唱し, その考えに基づき数理モデルを導出した. 詳細 は省くが, 得られたモデルは反応拡散方程式と非線形常 微分方程式の系であり, Hodgkin-Huxley モデルとして知 られている\*29.

当時は形を保ったまま伝播する波(進行波)を記述す るには波動方程式で表現しなければならないと考えられ ていたが, 彼らは得られた数理モデルを数値計算するこ とで, 波動方程式でなくともそのような解を持ち得るこ とを示したのである.

以下では, 形態形成に関する Gierer-Meinhaldt 系と BZ 反応の数理モデルであるオレゴネータの数値解を FreeFem++ で求め, その結果を Paraview により可視化 する.

### 4.2. Gierer-Meinhardt 系と拡散誘導不安定性

Gierer-Meinhardt 系はヒドラの形態形成を説明する為 に [9] で導入された反応拡散系である. 以下では, 飽和効 果を取り入れた以下の Gierer-Meihhardt 系 ([9], [38] を 参照せよ)の数値解を見る.

$$
\frac{\partial u}{\partial t} = \varepsilon \Delta u + \gamma \left( -u + \frac{u^2}{v(1 + au^2)} \right) \tag{4.2a}
$$

$$
\frac{\partial v}{\partial t} = \varepsilon d\Delta v + \gamma b(u - v) \tag{4.2b}
$$

(4.2) は活性・抑制型の反応拡散系である\*30. *<sup>u</sup>* <sup>=</sup> *<sup>u</sup>*(*t*, *<sup>x</sup>*), <sup>v</sup> <sup>=</sup> <sup>v</sup>(*t*, *<sup>x</sup>*) はそれぞれ活性因子, 抑制因子の濃度を表わ す未知関数である. ε > <sup>0</sup> <sup>は</sup> *<sup>u</sup>* に対する拡散係数であり, *<sup>d</sup>* <sup>&</sup>gt; <sup>0</sup> <sup>は</sup> *<sup>u</sup>* <sup>と</sup> v の拡散係数の比である. 以下では *<sup>d</sup>* <sup>1</sup> とする. 即ち, 抑制因子の拡散速度は活性因子のそれと比 べて十分に速いとする.

*<sup>a</sup>*, *<sup>b</sup>*, γ は全て正の定数であり, *<sup>a</sup>* > <sup>0</sup> が飽和効果の強 <sup>さ</sup>\*31, *<sup>b</sup>* は活性反応と抑制反応の反応率の違い, γ は反応 のレートを制御するパラメータである. γ は数値計算の 都合で入れてあるパラメータである.

拡散誘導不安定性(Turing 不安定性)とは, 反応のみ の系\*32では平衡点 (*us*, v*<sup>s</sup>*) は漸近安定であるが, 拡散が入 ることにより漸近安定性が崩れ不安定化する事をいう. この不安定化により平衡点 (*us*, v*<sup>s</sup>*) に対して与えた微小 摂動は時間発展に伴い増大し, Turing パターンを形成す る(詳しくは三村 [26] 等を参照されたい).

反応拡散系の数値計算を行い拡散誘導不安定性のよ うなものを見たい場合には無闇にパラメータを決定し てもそれを数値的に再現する事は難しい. 例えば, (4.2)

\*30 線形化行列の各成分の符号によって型が分類されている.

\*<sup>32</sup>  $\varepsilon$  = 0 とすることで得られる常微分方程式系.

であれば, *<sup>d</sup>* <sup>1</sup>,γ > <sup>0</sup> を固定した際に, どのようにパ ラメータ *<sup>a</sup>*, *<sup>b</sup>* を選べば良いかをある程度は見積もって おく必要がある. その為には, Turing 空間と呼ばれるパ ラメータ空間を調べておくと良い. そのようなパラメー タ空間は (4.2) の平衡点周りでの線形化問題として得ら れる無限次元の常微分方程式において, 少なくとも一つ の固有値の実部が正となるようなパラメータの組のな す集合である. 実際に, (4.2) に対して数値計算を行えば  $d = 30.0, γ = 100.0$ の場合には図 4.1 が得られる.

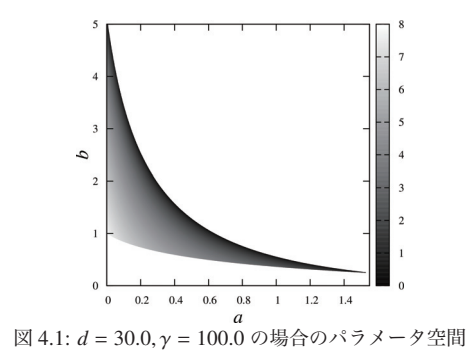

#### 4.2.1. 幾つかの Turing パターンの形成

まずは, Ω = (0, 2) <sup>×</sup> (0, 2) として数値計算を行う. 境界 条件は *<sup>u</sup>*, v 共に斉次 Neumann 境界条件を課す. (4.2) <sup>を</sup> 時間方向にのみ半離散化したものとして, 次を採用する. 但し, τ は時間ステップサイズを表わす.

$$
\frac{u^{n+1} - u^n}{\tau} = \varepsilon \Delta u^{n+1} + \gamma \left( -u^{n+1} + \frac{(u^n)^2}{v^n (1 + a(u^n)^2)} \right),\tag{4.3a}
$$

$$
\frac{v^{n+1} - v^n}{\tau} = \varepsilon d\Delta v^{n+1} + \gamma b(u^n - v^{n+1}).
$$
 (4.3b)

ここで, 反応項の近似にのみ若干の工夫を施してある. (4.3) の弱形式を求めてみればわかるが, 双線型形式の前 の符号が正となる. 上の半離散化に基づき弱形式を求め れば (4.2) に対する全離散化を得る. 求めた弱形式を元に FreeFem++ のプログラムは例えば次のようになる.

Program 4.1: GM edp

| 1              | // Gierer-Meinhardt with Saturation             |  |  |  |  |  |
|----------------|-------------------------------------------------|--|--|--|--|--|
| $\overline{c}$ | $\frac{1}{2}$                                   |  |  |  |  |  |
| 3              | load "iovtk"                                    |  |  |  |  |  |
| $\overline{4}$ |                                                 |  |  |  |  |  |
| 5              | $real$ Tmax=50.0;                               |  |  |  |  |  |
| 6              | $int$ Nmax=10000;                               |  |  |  |  |  |
| $\overline{7}$ | $real$ tau=Tmax/Nmax;                           |  |  |  |  |  |
| 8              |                                                 |  |  |  |  |  |
| 9              | mesh Th=square(150,150, $[2*x, 2*y]$ );         |  |  |  |  |  |
| 10             | $fespace$ Uh(Th, P2);                           |  |  |  |  |  |
| 11             | Uh u.v.oldu.oldv.phi;                           |  |  |  |  |  |
| 12             |                                                 |  |  |  |  |  |
| 13             | real $eps=0.01$ ;                               |  |  |  |  |  |
| 14             | <b>real</b> $d=30.0$ ; // ratio of diffusion    |  |  |  |  |  |
| 15             | real $a = 0.05$ ;                               |  |  |  |  |  |
| 16             | real $b = 3.9$ ;                                |  |  |  |  |  |
| 17             | real $qamma=100.0$ ;                            |  |  |  |  |  |
| 18             | <b>real</b> us, vs, oldus; // for Newton method |  |  |  |  |  |
| 19             |                                                 |  |  |  |  |  |

<sup>\*29</sup> 簡略化したモデルに FitzHugh-Nagumo モデルがある.

<sup>\*31</sup> *<sup>a</sup>* <sup>=</sup> <sup>0</sup> とすると, v が小さい時に *<sup>u</sup>* の増加率は極端に大きくなり うる.

```
20 problem GM1(u,phi)=
21 \int int2d(Th)(u*phi/tau+eps*(dx(u)*dx(phi)+dy(u
     )*dy(phi))+gamma*u*phi)
22 \vert -int2d(Th)(oldu*phi/tau)-int2d(Th)((gamma*((
     oldu*oldu)/(oldv+a*oldu*oldu))*phi));
23 problem GM2(v,phi)=
24 int2d(Th)(v*phi/tau+eps*d*(dx(v)*dx(phi)+dy(
     v)*dy(phi))+gamma*b*v*phi)
25 -int2d(Th)(oldv*phi/tau)-int2d(Th)((gamma*b*(oldu*oldu))*phi);
26
27 // Compute Equilibirum by Newton's Method
28 oldus=1.0; // Initial guess
29 \mid \text{while} (1)30 us=oldus -(a*oldusˆ3+oldus -1)/(3*a*oldus
      2+1):
31 if(abs(us-oldus)<1.0e-10) break;
32 else oldus=us;
33 | }
34 vs=us*us:
35 | cout << "Equilibrium_of_u_=_"<< us << endl;
36
37 randinit; // Initialize random seed
38 int n=0:
39 oldu=us+0.01*sin(randreal3()); // initialdata
40 oldv=vs; // initialdata
41 savevtk("GM_"+n+".vtk",Th,oldu,oldv,dataname="
   Activator-
Inhibitor");
42
43 \left| \textbf{for}(n=1; n<=Nmax; n++) \right. \right\}44 GM1; // Solve (4.3a)
45 GM2; // Solve (4.3b)
46
47 | if(n\%50 == 0) {
48 savevtk("GM_"+n/50+".vtk".Th.u.v.dataname=
       "Activator_Inhibitor");
49 }
50 oldu=u;
51 oldv=v:
52 | }
```
Program 4.1 について簡単にコメントをしておこう.

- 28 行目から 33 行目は Newton 法により平衡点(定数 定常解)の近似値を計算している.
- 37 行目は乱数の種を初期化する命令である. 39 行目 で活性因子 *u* に対する初期値 *u*<sup>0</sup> を平衡点への微小摂 動として与えている. 抑制因子 $v$ に対する初期値 $v_0$ は 平衡点(定数定常解)である.
- 47 行目から 49 行目は計算結果を VTK ファイルとし て保存する部分であるが, *<sup>N</sup>* <sup>=</sup> <sup>10</sup>, <sup>000</sup> と計算回数が多 いため, 条件分岐を用いて 50 回毎に計算結果を保存す るような処理を入れてある.

Program 4.1 を用い, 数値計算を <sup>ε</sup> <sup>=</sup> <sup>0</sup>.01, *<sup>d</sup>* <sup>=</sup> <sup>30</sup>.0, γ <sup>=</sup> <sup>100</sup>.<sup>0</sup> として行う. (*a*, *<sup>b</sup>*) は図 4.1 を参考に拡散誘導 不安定性が起こるような組を選ぶ. ここでは, (*a*, *<sup>b</sup>*) <sup>=</sup> (0.05, <sup>3</sup>.9),(0.05, <sup>1</sup>.2),(0.3, <sup>1</sup>.0) という <sup>3</sup> つの組につい て数値計算を行った\*33. その結果, 得られた数値解は 図 A.2, 図 A.3 のようになり, 殆んど空間一様な状態が 不安定化し Turing パターンの形成が確認できる. 実際, 図 A.3(a),(c) のような模様は魚類の体表に見られる. 例

えば, メガネモチノウオ等が代表的である [18].

#### 4.2.2. ダンベル型領域における数値計算

有限要素法の利点の一つは複雑な形状の領域における 問題を簡単に取り扱うことが出来る事である. ここでは, 二つの円盤の間を細い通路によって繋いだ領域を考える. このような領域はダンベル型領域と呼ばれる. *<sup>r</sup>*, <sup>2</sup>*l*, <sup>2</sup>*<sup>h</sup>* <sup>は</sup> それぞれ円盤の半径, 通路の長さ, 通路の幅とするとき,

$$
B_{r,l} = \{(x, y) | (x - (\pm (l + r)))^2 + y^2 < r^2\},\tag{4.4}
$$
\n
$$
C_{l,r} = \{(x, y) | -l < x < l, -h < y < h\}
$$
\n
$$
\tag{4.5}
$$

を上手くつなげばよい\*34. ここでは, スポットパターン を生み出す (*a*, *<sup>b</sup>*) <sup>=</sup> (0.05, <sup>1</sup>.2) を選びダンベル型領域に おいて数値計算をしてみよう. 但し, 通路の幅 *h* はスポッ トの直径よりも小さくなるように選ぶ. また, γ <sup>=</sup> <sup>4</sup>.<sup>0</sup> <sup>と</sup> した. 初期摂動として左側の円盤の中心にのみ微小摂動 を与えて数値計算を行ったところ, 図 A.4 を得た. 時間発 展に伴い, 空間全体にスポットが形成されるが, 通路内に はスポットが入りきらない為, 通路内での解の形状は空 間 1 次元問題のそれに近い.

#### 4.3. BZ 反応とオレゴネータ

反応拡散系に関する 2 つ目の題材として Belousov-Zhabotinskiǐ反応(BZ 反応)の数理モデルであるオレゴ ネータを扱う\*35. BZ 反応は化学振動反応の典型例とし て知られている化学反応である.

BZ 反応のメカニズムを数理的に解明しようという試 みは 1970 年前後に各地で開始された. 1970 年代初頭に に Field, Körös, Noyes は BZ 反応における 3 つの反応中 間体濃度を未知関数とするオレゴネータと呼ばれる数理 モデルを導出した [6, 7]. 本稿でも BZ 反応の数理モデル としてオレゴネータを採用する.

オレゴネータは 3 変数の常微分方程式系であるが, 3 つのうち 1 つの変数に関しては準定常近似を施すこと で, 2 変数の系へ落とすことが出来る\*36.

以下では, 拡散効果を取り入れた 2 変数のオレゴネー タを考える. 以下の (4.6) はセリウムを触媒とする BZ 反 応の数理モデルとして知られている\*37.

$$
\frac{\partial u}{\partial t} = \varepsilon \Delta u + \frac{\gamma}{\varepsilon} \left( u(1 - u) - f v \frac{u - q}{u + q} \right)
$$
(4.6a)

$$
\frac{\partial v}{\partial t} = \varepsilon d\Delta v + \gamma (u - v) \tag{4.6b}
$$

ここで未知関数 u, v はそれぞれ亜臭素酸 HBrO<sub>2</sub> およ びセリウムイオン Ce<sup>4</sup><sup>+</sup> の濃度を表わす. ε, *<sup>d</sup>*, *<sup>f</sup>*, *<sup>q</sup>* は正 の定数である. 以下では, *<sup>u</sup>*, v に対する境界条件は斉次 Neumann 条件とする.

<sup>\*34</sup> 実際には重なりが生じないように上手く繋ぐ必要がある.

<sup>\*35</sup> BZ 反応およびオレゴネータについては [25] が詳しい.

<sup>\*36</sup> Tyson [47], 三池 他 [25, 2.4.2] を参照.

<sup>\*37</sup> フェロインを触媒とする場合には RZ メカニズムに基づくモデ ルがある. (4.6a) の反応項の形が変わる.

<sup>\*33</sup> Program 4.1 の 15 行目, 16 行目を適宜修正する.

#### 4.3.1. 離散化と数値計算

オレゴネータに対して数値計算を行う方法は (4.2) の それと殆んど同じである為, ここでは反応項の近似につ いてのみ述べる. (4.6) において反応項を以下のように近 似する.

$$
u(1-u) - fv\frac{u-q}{u+q} \approx u^n(1-u^{n+1}) - fv^n \frac{u^{n+1}-q}{u^n+q}, \quad (4.7a)
$$

$$
u-v \approx u^n - v^{n+1}.
$$
(4.7b)

アイデアは (4.2) において反応項を近似した際と同様で あり, 弱形式を考えた際に双線型形式の前の符号が全て 正となるような近似を考えている. FreeFem++ のプログ ラムは Program 4.1 と殆んど同じようにすればよいので ソースコードは紙数の都合もあり割愛する.

#### 4.3.2. 螺旋波の再現

以下では, ε <sup>=</sup> <sup>0</sup>.1, *<sup>f</sup>* <sup>=</sup> <sup>1</sup> として数値計算を行う.

(4.6) を用いて BZ 反応に現れるターゲットパターン やスパイラルパターンを数値的に再現する為には, まず は $\varepsilon = 0$ とした反応系に関する観察が必要である\*38. 即 ち, 反応系が振動解を持つような *q* を調べておく必要が ある. 相平面解析等により, *<sup>q</sup>* <sup>が</sup> *<sup>q</sup>* < <sup>0</sup>.<sup>079</sup> 程度に小さけ ればよいことがわかる\*39.

最初に初期値 *<sup>u</sup>*<sup>0</sup>, v<sup>0</sup> を以下のように与えて数値計算を 行う.

$$
u_0(\mathbf{x}) = u_s + 0.1 \chi_{\{x < 5.0, 4.5 < y < 5.5\}},\tag{4.8a}
$$
\n
$$
v_0(\mathbf{x}) = v_s + 0.5 \chi_{\{y < 5.0\}} v_s - 0.5 \chi_{\{y < 5.0\}} v_s \tag{4.8b}
$$

ここで *us*, v*<sup>s</sup>* <sup>は</sup> (4.6) に対する平衡点であり\*40, <sup>χ</sup>*<sup>A</sup>* <sup>は</sup> *<sup>A</sup>* 上の特性関数を表わす\*41. *u*<sup>0</sup> については平衡点よりも 大きい値をとる部分があり、vo については平衡点よりも <sup>0</sup>.5v*<sup>s</sup>* だけ大きい部分と <sup>0</sup>.5v*<sup>s</sup>* だけ小さい部分に分ける.

計算領域は Ω = (0, 10) <sup>×</sup> (0, 10) とし, パラメータ  $\forall x \ q = 0.01, d = 0.01, \gamma = 10.0, T = 10.0, N = 20000$ (<sup>τ</sup> <sup>=</sup> <sup>0</sup>.0005)とし, メッシュ <sup>T</sup>*<sup>h</sup>* は次を用いた. このとき, 図 A.5 を得た.

1 **mesh** Th=square(150,150,[10\*x,10\*y]);

次に Gierer-Meinhaldt 系を考えた際と同じように, 初 期データ (*u*<sup>0</sup>, v0) を平衡点付近 (*us*, v*<sup>s</sup>*) にランダムな微小 摂動を加えたものとしてみよう. 但し, γ <sup>=</sup> <sup>20</sup>.<sup>0</sup> とした. このとき, 図 A.6 を得た.

いずれの場合も螺旋波が時間発展に伴い計算領域全 体を埋め尽くす事が観察される. 実際の BZ 反応では 同心円状に広がるターゲットパターンも観察される. ターゲットパターンを再現するには例えば, (4.8b) を  $v_0(x) \equiv v_s$ に変更すればよい.

## 5. Navier-Stokes 方程式

本節では非圧縮性粘性流体の運動を扱う. なお, 話を簡 単にする為に流れは平面流に限定する.

## 5.1. Navier-Stokes 方程式

非圧縮性粘性流体の運動は次の Navier-Stokes 方程式 系によって支配される\*42.

$$
\frac{\partial u}{\partial t} + u \cdot \nabla u = v \Delta u - \nabla p + f,\tag{5.1a}
$$
  
div  $u = 0$  (5.1b)

$$
\operatorname{div} \boldsymbol{u} = 0. \tag{5.1b}
$$

 $u = (u_1(t, x), u_2(t, x))$  が速度場,  $p = p(t, x)$  が圧力場であ <sup>り</sup>, これらが未知関数である. *<sup>f</sup>* <sup>=</sup> *<sup>f</sup>*(*t*, *<sup>x</sup>*) は流体に対して 外から働く力であり, これは既知のベクトル場である. 例 えば, 重力のような力が該当する. ν > <sup>0</sup> は粘性係数と呼 ばれるパラメータである.

(5.1a) は流体の運動方程式である. 左辺は流体の加速 度を表し, 右辺が流体に働く力の総和であり, 右辺第 1 項 から順に粘性項, 圧力項, 外力項と呼ぶ. Cauchy の応力 テンソル <sup>T</sup>(*u*, *<sup>p</sup>*) <sup>=</sup> <sup>2</sup>νD(*u*) <sup>−</sup> *<sup>p</sup>*<sup>I</sup> を用いれば, <sup>ν</sup>Δ*<sup>u</sup>* − ∇*<sup>p</sup>* <sup>=</sup> div <sup>T</sup>(*u*, *<sup>p</sup>*) と書ける. ここで, <sup>D</sup>(*u*) は歪みテンソルであ り, 以下のように定められる\*43.

$$
\mathbb{D}(\boldsymbol{u}) = \frac{1}{2} (\nabla \boldsymbol{u} + {}^{t}(\nabla \boldsymbol{u})) = \frac{1}{2} \left( \frac{\partial u_i}{\partial x_j} + \frac{\partial u_j}{\partial x_i} \right)_{i,j=1,2} \qquad (5.2)
$$

(5.1a) の左辺に関しては *<sup>D</sup>u*/*Dt* と書く場合もある. <sup>こ</sup> の表記は質量微分や Lagrange 微分と呼ばれる. (5.1b) は 質量保存則から導かれる式であり連続の式と呼ばれる.

Navier-Stokes 方程式の導出や詳しい物理的な背景に ついては, 今井 [19] や Serrin [35] を参照されたい. ま た, 数学的な取り扱いについては多方面からの研究があ る. 例えば, Galdi [8], Giga, Giga & Saal [10, Chapter 2], Ladyzhenskaya [24], 岡本 [30], 柴田・久保 [37], Sohr [40], Temam [45] やこれらの参考文献を参照するとよい. 有 限要素法による Navier-Stokes 方程式の取り扱いについ ては, Pironneau [32], Girault & Raviart [11] を参照され たい.

#### 5.2. 非圧縮条件と圧力

Navier-Stokes 方程式は数学的に扱うにせよ, 数値的に 扱うにせよ非常に難しい方程式である. Navier-Stokes 方 程式の取り扱いを難しくさせる要因は幾つかある. 方程 式の非線形性もその一つであるが, それについては次の 小節で述べる. Navier-Stokes 方程式系が反応拡散系のよ うな非線形問題と大きく異なる部分は (5.1a) における圧 力項 <sup>∇</sup>*<sup>p</sup>* の存在と, 非圧縮条件 (5.1b) による *<sup>u</sup>* の発散に 対する制約の有無である.

(5.1) は圧力 *p* に関する時間発展方程式ではないので, 逐次代入により Navier-Stokes 方程式の数値解を求める

<sup>\*38</sup> 闇雲に *<sup>f</sup>*, *<sup>q</sup>* を設定しても意図した数値解は得られない.

<sup>\*39</sup> 実際に, 実験から導かれる *q* の値は 0.079 よりも遥かに小さい 為, この数値に関しては現象の立場からも適切である.

<sup>\*40</sup> *us* <sup>=</sup> <sup>v</sup>*<sup>s</sup>* となる事は (4.6b) から明らか.

<sup>\*41</sup> FreeFem++ では bool を用いれば特性関数は簡単に表現できる.

<sup>\*42</sup> 簡単のため密度は $\rho \equiv 1$ とした.

<sup>\*43</sup>  $x_1 = x, x_2 = y$  である.

際に各時間ステップにおける圧力 *pn* をどのように求 めるのかが一つの問題となる. その為には, 運動方程式 (5.1a) から *pn* に関する情報を取り出せば良い. (5.1a) に 発散を作用すれば *p* についての Poisson 方程式が得られ るが, この事実から *p* は非局所的である. 即ち, ある領域 上の一点における圧力の値を知るには領域全体における 速度場の情報が必要となる. 更に, 圧力 *p* には境界条件 は設けないので\*44 Poisson 方程式を解くことは容易では ない. また, 数値的には非圧縮条件 (5.1b) を保ち続ける ことは難しい. 時間発展に伴い, 数値解は非圧縮性を失っ ていく.

このように Navier-Stokes 方程式には非圧縮条件と圧 力項の存在により, 他の非線形問題にはない難しさがあ る. こうした困難を克服する方法には色々な方法が知ら れているが, ここでは処罰法(ペナルティ法)と呼ばれ る方法を紹介する\*45. (5.1b) を以下の *u* と *p* の間の関係 式によって取り替える.

$$
\operatorname{div} \boldsymbol{u} = -\varepsilon p \tag{5.3}
$$

ここで, ε > <sup>0</sup> はパラメータである. 形式的に ε <sup>=</sup> <sup>0</sup> <sup>と</sup> すれば非圧縮条件 (5.1b) を得る\*46ので, 十分に小さい  $\varepsilon > 0$ を用いれば非圧縮条件 $(5.1$ b) は近似的に満足され る. 更に, (5.3) を *p* について解き, (5.1a) に代入すれば *u* について閉じた方程式系を得るので, 圧力 *p* が時間発展 をしないという問題をも同時に克服する事が出来る. 更 に, 処罰法を用いることで Stokes 方程式の変分構造が変 わる為, 有限要素法の観点からも Stokes 問題は幾分, 扱 いやすくなる\*47. 但し, 処罰法を用いた場合には厳密に は Navier-Stokes 方程式ではなく, その近似問題の数値計 算を行うことになる点に注意されたい.

#### 5.3. 特性曲線法に基づく質量微分の近似

Navier-Stokes 方程式は速度場 *u* に関して 2 次の非線 形性を持つ非線形偏微分方程式である. 但し, 前節で扱っ た反応拡散系と大きく異なるのは, 非線形項が空間微分 を伴う非線形項である点である. このような非線形項は 移流項と呼ばれる.

離散化手法を問わず, 移流項を数値的に上手く扱うに は工夫が必要である. FreeFem++ には物質微分に対し て, 特性曲線法に基づく方法が用意されている. 以下, そ の概要を述べる\*48.

 $w$  を既知のベクトル場とし, スカラー場  $\phi = \phi(t, x)$ の

質量微分を考える.

$$
\frac{D\phi}{Dt} = \frac{\partial\phi}{\partial t} + \mathbf{w} \cdot \nabla\phi \tag{5.4}
$$

<sup>0</sup> < *<sup>t</sup> <sup>T</sup>* 上で定義されたベクトル場 *<sup>X</sup>*(*t*) が常微分方 程式

$$
\dot{X}(t) = \mathbf{w}(t, X(t))
$$
\n(5.5)

を満たしているとする. このとき, 合成関数の微分公式と *<sup>X</sup>*(*t*) <sup>が</sup> (5.5) の解であることから, φ(*t*, *<sup>X</sup>*(*t*)) <sup>を</sup> *<sup>t</sup>* について 微分すると, 以下を得る.

$$
\frac{d\phi}{dt}(t, X(t)) = \frac{\partial\phi}{\partial t} + \frac{\partial\phi}{\partial x}\dot{X}_1 + \frac{\partial\phi}{\partial y}\dot{X}_2
$$

$$
= \frac{D\phi}{Dt}(t, X(t))
$$
(5.6)

そこで, τ > <sup>0</sup> を時間ステップサイズとして, 上式の左辺 を後退 Euler 近似すると以下を得る.

$$
\frac{D\phi}{Dt}(t, X(t)) = \frac{\phi(t, X(t)) - \phi(t - \tau, X(t - \tau))}{\tau} + O(\tau) \tag{5.7}
$$

*tn* <sup>=</sup> *<sup>n</sup>*<sup>τ</sup> とする. *<sup>x</sup>* <sup>=</sup> (*x*, y) <sup>∈</sup> <sup>Ω</sup> を任意の点として, <sup>初</sup> 期条件 *<sup>X</sup>*(*tn*) <sup>=</sup> *<sup>x</sup>* を与えた (5.5) の初期値問題を *tn*−<sup>1</sup> <sup>&</sup>lt; *<sup>t</sup>* <sup>&</sup>lt; *tn* で考える. このとき, *<sup>t</sup>* <sup>=</sup> *tn*−<sup>1</sup> における (5.5) <sup>の</sup> 真の解 *<sup>X</sup>*(*tn*−1) <sup>は</sup> (5.5) に対する Euler 法による近似解  $X^n = x - w(x, t_n)$ τ を用いて

$$
X(t_{n-1}) = X^n + O(\tau^2)
$$
 (5.8)

と書ける. 従って, Taylor の定理と (5.7), (5.8) より

$$
\frac{D\phi}{Dt}(t_n, x) = \frac{\phi(t_n, x) - \phi(t_{n-1}, X^n)}{\tau} + O(\tau) \tag{5.9}
$$

が得られる. ここで, 誤差項 *<sup>O</sup>*(τ) を無視したものが φ <sup>の</sup> 物質微分に対する一つの近似を与える.

FreeFem++ では上で述べたような特性曲線法に基づ く近似をするための命令として convect が用意されて いる.

上で述べた質量微分の近似と (5.3) の近似を用いて, (5.1) に対する時間方向の離散化を行うと

$$
\frac{u^{n+1} - u^n \circ X^n}{\tau} = v \Delta u^{n+1} - \nabla p^{n+1},
$$
(5.10a)  

$$
\lim_{n \to \infty} u^{n+1} + \alpha u^{n+1} = 0
$$
(5.10b)

$$
\operatorname{div} \mathbf{u}^{n+1} + \varepsilon p^{n+1} = 0 \tag{5.10b}
$$

を得る. 熱方程式や反応拡散系を考えた際と *<sup>u</sup><sup>n</sup>* ◦ *<sup>X</sup><sup>n</sup>* が既 知であるとすれば, (5.10) を数値的に解くことは Stokes 方程式系へと帰着される. そこで, Stokes 方程式系の扱 いを小節を改めて述べよう.

### 5.4. 定常 Stokes 流に対する Cavity-Flow 問題

ここでは Navier-Stokes 方程式の空間離散化に関連し, 線形の定常 Stokes 方程式に対して Cavity-Flow 問題を 考える\*49.

<sup>\*44</sup> 条件が過剰になるため.

<sup>\*45</sup> Temam [44] により導入された近似.

<sup>\*46</sup> 実際には、連続の式の代わりに (5.3) を採用すれば Navier-Stokes<br>方程式に対する処罰法を適用した問題の解は ε に依存して決ま 方程式に対する処罰法を適用した問題の解は ε に依存して決ま<br>るため, ε → +0 において *p = p<sub>ε</sub> が*大きくならないという保証<br>がたい -近似の正当化についてけ. Shen [36] や Yamaguchi [48] がない. 近似の正当化については, Shen [36] や Yamaguchi [48] を参照されたい.

<sup>\*47</sup> 詳しくは菊地 [21] を参照されたい.

<sup>\*48</sup> 詳細は Pironneau [32, Chapter 3], Hecht [14, § 9.5], 田端 [43] <sup>を</sup> 参照せよ.

<sup>\*49</sup> 熱伝導方程式や反応拡散系では時間方向の半離散化により得ら れる問題が Poisson 方程式であったのに対し, Navier-Stokes 方 程式では圧力項の存在により Stokes 方程式となる.

 $\Omega = (0, 1) \times (0, 1)$  における次の定常 Stokes 方程式系 の境界値問題を考える.

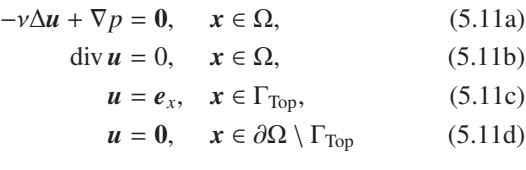

ここで,  $\Gamma_{\text{Top}} = \{x = (x, y) \in \overline{\Omega} \mid 0 \le x \le 1, y = 1\}$  とおい た. Stokes 方程式系は Navier-Stokes 方程式系の自明解 の周りでの線形化問題として得られる系であり, 十分に 遅い流れを記述する事が出来る\*50. (5.11) は非圧縮性粘 性流体によって占められた矩形状の領域 Ω において, 上 側の境界が *x* 軸に平行に等速 1 で動いている場合の遅い 定常流を記述する問題である. Stokes 方程式系に対する Cavity-Flow 問題は非圧縮性粘性流体の数値計算におけ る一つのベンチマークとして用いられている.

以下では, (5.11) の解を FreeFem++ により数値計算 し, Paraview により可視化する.

#### 5.4.1. 流れ関数と渦度

数値計算を行う前に、渦度と流れ関数を導入しておこ う. 流れ関数は後に流線を描くために用いる\*51. 速度場  $u$  に対して, 以下で定まるスカラー場 ω = ω(x) を渦度と いう\*52

$$
\omega = \text{rot}\,\boldsymbol{u} = \frac{\partial u_2}{\partial x} - \frac{\partial u_1}{\partial y} \tag{5.12}
$$

また, 流れ関数 φ <sup>=</sup> φ(*x*) を速度場 *<sup>u</sup>*(*x*) に対して, 以下の 関係をみたすものとする.

$$
u_1 = \frac{\partial \phi}{\partial y}, \quad u_2 = -\frac{\partial \phi}{\partial x} \tag{5.13}
$$

このような φ が得られているとすると, 明らかに div *<sup>u</sup>* <sup>=</sup> <sup>0</sup> を満たす. また, φ は以下の Poisson 方程式を満たすこ とは (5.12) と (5.13) からわかる.

$$
-\Delta \phi = \omega, \quad x \in \Omega. \tag{5.14}
$$

もし境界上の流速 *<sup>u</sup>*|∂<sup>Ω</sup> が得られていれば, <sup>φ</sup> に対する境 界条件は *u* から決定することが出来る. 従って, (5.14) を 解けば流れ関数 <sup>φ</sup> を求めることが出来る.

(5.11) において連続の式をペナルティ法 (5.3) により 近似した問題を弱形式化する. 試験関数を (v, q) とし, Gauss の発散定理を用いて計算すると,

```
0 = v(\nabla u_1, \nabla v_1) + v(\nabla u_2, \nabla v_2) - (p, \text{div } v), (5.15a)<br>0 = (\text{div } u + \varepsilon p, q) (5.15b)
0 = (\text{div } u + \varepsilon p, q)
```
を得る. また, 流れ関数 φ に対する Poisson 方程式の弱形 式化は第 2 節で述べた方法と同様である.

この弱形式を元に, (5.11) を数値的に解くための FreeFem++ のプログラムは以下の Program 5.1 のよう になる. なお, 速度場 *u* については *P*2 要素を用い, 圧力 *p* については *P*1 要素を用いる. この要素の組み合わせ は Hood-Taylor 要素と呼ばれ, 下限上限条件を満たす代 表的な例として知られている. 詳しくは, [32, 42] 等を参 照されたい.

粘性係数と処罰法のパラメータは ν <sup>=</sup> <sup>0</sup>.01, ε <sup>=</sup> <sup>10</sup>−<sup>10</sup> とした.

Program 5.1: Stokes.edp

```
// Stationary Stokes flow
 2 \arctan{div(u)} \arctan{dx(u#1)+dy(u#2)} // EOM
 3 load "iovtk"
 4
 5 mesh Th=square(50,50,[x,y]);
 6 fespace Uh(Th, P2); //
 7 fespace Ph(Th, P1); // Hood-Taylor
 8
 9 \text{ real } \text{nu}=1.0; // Viscosity
10
11 Uh u1,u2,v1,v2,phi,psi;
12 Ph p,q;
13
14 // Stationary Stokes eqs. (penalized)
15 problem Stokes([u1,u2,p],[v1,v2,q])=
16 int2d(Th)(nu*(dx(u1)*dx(v1)+dy(u1)*dy(v1)+dx(u2)*dx(v2)+dy(u2)*dy(v2))17 -p * div(v) - q * div(u) - 1e-10*p * q18 +on(1,2,4, u1=0, u2=0)19 + on (3, u1=1, u2=0);
20 // Poisson eq. for Stream function
21 problem Poisson(phi,psi)=
22 \int \frac{\sin t 2d(\text{Th})(dx(\text{phi}) * dx(\text{psi}) + dy(\text{phi}) * dy(\text{psi}))}{dx(\text{phi}) + dy(\text{phi}) + dy(\text{psi})}23 \left| \int -\text{int2d(Th)}((dx(uz)-dy(uz))^*psi) \right|24 +on(1,2,3,4,phi=0);
25
26 Stokes;
27 Poisson;
28
29 savevtk("Stokes.vtk",Th,[u1,u2,0],p,phi,
    dataname="Velocity-
Pressure-
StreamFunction");
```
- 2 行目は *u* に対して div *u* を与えるマクロである. マク ロの宣言は macro で行い, //で終える\*53. u#1 <sup>は</sup> *u*1, u#2 <sup>は</sup> *u*<sup>2</sup> に対応する.
- 30 行目が VTK 形式でのデータ保存であるが, ベクト ル場を保存する場合には 3 次元ベクトルとして保存し なければならない. 今の場合は 2 次元流を扱っている ので流れの *z* 成分は 0 としている.

#### 5.4.2. ベクトル場の可視化

ここではベクトル場を可視化する方法を述べる. Program 5.1 を実行して得られる Stokes.vtk を Paraview に読み込み, まずフィルター Cell Data to Point Data を適 用する. 更に, 得られるデータに対してフィルター Glyph を適用すれば, 速度ベクトルを描くことが出来る.

表示されるベクトル場を整形するにはフィルターの適 用により得られる Glyph の各数値等を編集すれば良い.

<sup>\*50</sup> *<sup>u</sup>* · ∇*<sup>u</sup>* <sup>が</sup> νΔ*<sup>u</sup>* に比べて十分に小さいとみなせる程度に遅い流れ.

<sup>\*51</sup> Paraview には Stream Tracer というフィルタが用意されている ので, 以下の Poisson 方程式を解かなくとも流線を描くことは出 来る.

<sup>\*52</sup> 渦度がスカラー場となるのは空間 2 次元の場合のみ.

<sup>\*53</sup> 行末の//を書かないと動かないので注意.

表示されるベクトルが大きすぎたり, 小さすぎたりする 場合には Set Scale Factor を編集する (図 5.1). 更に, Coloring を速度場の大きさに応じて表現すれば, ベクト ルの大きさをカラースケールとベクトルの大きさで直感 的に理解できるようになる. これまでに述べた可視化手 法を用いて, Program 5.1 の計算結果を可視化したものが 図 A.7 である.

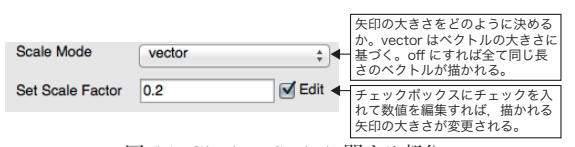

図 5.1: Glyph の Scale に関する部分

#### 5.5. Karman 渦列の形成

平面上に設置された柱状の物体の外側での流れを考 える. B ⊂ <sup>R</sup><sup>2</sup> を閉曲線によって囲まれた有界領域とし, *D* =  $\mathbb{R}^2$  \  $\overline{B}$  によって領域 *D* を定める<sup>\*54</sup>. *D* は *B* に対す る外部領域と呼ばれる. B を剛体で出来た障害物とし, そ の外部領域 Ω は非圧縮性粘性流体によって占められて いるとする. B に一様流 *u*<sup>∞</sup> がぶつかるときの物体周囲 での流れを考えればよい\*55.

一様流 *u*<sup>∞</sup> がある程度の速さを超えると, 物体 B の後 方に Karman 渦列と呼ばれる渦列が形成される. 実際に, 韓国の済州島の付近ではしばしば Karman 渦列状の雲が 観測される. 図 5.2 は河野 [20] に掲載されている 2012 年 10 月に済州島南部に発生した Karman 渦列の衛星写 真の一部を切り取ったものである.

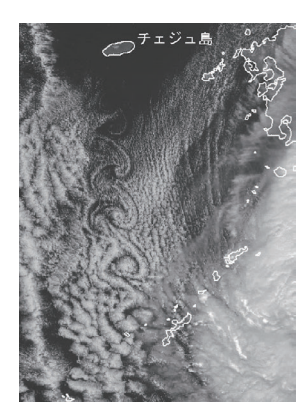

図 5.2: 済州島南部に発生した Karman 渦列([20] より)

ここでは Navier-Stokes 方程式を FreeFem++ で数値 的に解くことで, Karman 渦列の生成を見よう. そこで, Navier-Stokes 方程式の初期値・境界値問題を次の条件の 下で考える.

> *u* = 0,  $x \in \partial D, t > 0$ , (5.16a)<br>
> lim *u* = *u*<sub>00</sub>, (5.16b)  $\lim u = u_{\infty}$ . |*x*|→∞  $u = u_{\infty}$ . (5.16b)

(5.16a) は物体 B の表面での粘着条件であり, (5.16b) は 無限遠方では一様流 *u*<sup>∞</sup> に収束する事を要求している. ここで, 一様流 *<sup>u</sup>*<sup>∞</sup> <sup>∈</sup> <sup>R</sup><sup>2</sup> は定数ベクトルである. Navier-Stokes 方程式は回転不変であるから, *<sup>u</sup>*<sup>∞</sup> <sup>は</sup> *<sup>x</sup>*<sup>1</sup> 軸に平行 になるように選んでも一般性を失わない. そこで, 以下で は一様流は *<sup>x</sup>* 軸に平行であるとし, *<sup>u</sup>*<sup>∞</sup> <sup>=</sup> (*U*<sup>∞</sup>, 0) とおく.

有限要素法では外部問題のような非有界領域における 問題を厳密な意味で取り扱うことは出来ない. そこで, Ω  $\hat{\mathcal{E}}$   $\mathcal{B} \in \Omega$  となる位に十分に大きい有界領域であるとし <sup>て</sup>, <sup>Ω</sup> \ B における問題を考える. ∂<sup>Ω</sup> には人工的な境界 条件を上手く設定することで実際の外部問題に近い状況 を作り出す.

以下では, ∂<sup>Ω</sup> は矩形領域とし, 以下のような境界条件 を設定する. 一様流と平行な境界  $\Gamma_{\rm Top}, \Gamma_{\rm Bottom}$ では自由 滑り条件

$$
\boldsymbol{n} \cdot \boldsymbol{u} = 0, \quad \mathbb{T}(\boldsymbol{u}, p)\boldsymbol{n} - (\boldsymbol{n} \cdot \mathbb{T}(\boldsymbol{u}, p)\boldsymbol{n})\boldsymbol{n} = \boldsymbol{0}
$$

を課す. これは  $\Gamma_{\text{Top/Bottom}}$ 上で接方向に応力が働かない ことを意味する. 一様流に垂直な境界のうち左側の境界 <sup>Γ</sup>Left では流入条件として (*u*<sup>1</sup>, *<sup>u</sup>*2)|<sup>Γ</sup>Left <sup>=</sup> (*U*<sup>∞</sup>, 0) を与え, 右側の境界 Γ<sub>Right</sub> では流出条件として T(*u*, *p*)*n*|<sub>ΓRight</sub> = 0 を課す\*56. これは ΓRight で法線方向に応力が働かない条 件である.

## 5.5.1. B が円盤の場合

まずは, B が円盤である場合に数値計算をしてみよう.  $\Omega = (0, 100) \times (0, 50), \mathcal{B} = \{(x - 30)^2 + (y - 25)^2 < 4\},\$  $ν = 0.01, U_∞ = 50.0$  *Σ* する.

いま Ω は有界領域であるから, 圧力 *p* については平均 が0となるように補正することが出来る.実際に. p を定 数とするとき *<sup>p</sup>* <sup>=</sup> *<sup>p</sup>*(*t*, *<sup>x</sup>*) <sup>が</sup> Navier-Stokes 方程式を満足 するならば, *<sup>p</sup>* <sup>−</sup> *<sup>p</sup>*¯ <sup>も</sup> Navier-Stokes 方程式を満たす. <sup>そ</sup> こで,

$$
\bar{p}(t, x) = \frac{1}{\mathcal{L}(\Omega \setminus \mathcal{B})} \int_{\Omega} p(t, x) dx \quad (5.17)
$$

により得られる計算領域上の平均圧力を用いて *<sup>p</sup>* <sup>−</sup> *<sup>p</sup>*¯ <sup>を</sup> 改めて *p* とおくことで圧力の平均を 0 にとることが出来 <sup>る</sup>. なお, <sup>L</sup>(*A*) <sup>は</sup> *<sup>A</sup>* の面積を表わす. ここではこのよう な補正を用いる.

以下の Program 5.2 は (5.10) と (5.15) に基づき得られ る弱形式に基づいたプログラムの一例である.

Program 5.2: KarmanVortex.edp

|                | KarmanVortex                                   |  |  |  |  |
|----------------|------------------------------------------------|--|--|--|--|
| $\overline{c}$ |                                                |  |  |  |  |
| 3              | <b>macro</b> div(u) $(dx(u#1)+dy(u#2))$ // EOM |  |  |  |  |
| $\overline{4}$ |                                                |  |  |  |  |
| 5              | load "iovtk"                                   |  |  |  |  |
| 6              | real $Tmax=10.0$ ;                             |  |  |  |  |
|                | int $Nmax = 200$ ;                             |  |  |  |  |
| 8              | $real$ tau=Tmax/Nmax;                          |  |  |  |  |
|                |                                                |  |  |  |  |

<sup>\*56</sup> 右側の境界についても *<sup>u</sup>*<sup>∞</sup> で流出させる事も考えられるが, <sup>Ω</sup> <sup>が</sup> 相当に大きくなければ B の影響を受けて不自然な流れとなる.

<sup>\*54</sup> <sup>B</sup> は単連結でなくともよい.

<sup>\*55</sup> 非圧縮粘性流体中を一定速度で並進する物体周囲の流れについ ても同様の定式化が可能である.

```
9
10 \text{real} W=100; // Width of Artificial Domain
11 real H=50; // Height of Artificial Domain
12 border C1(s=0,W) \{x=s:v=0:\} // Bottom
13 border C2(s=0, H) {x=W; y=s; } // Right
14 border C3(s=0, W) {x=W-s; y=H; } // Top
15 border C4(s=0,H){x=0;y=H-s;} // Left
16 border C5(s=0,2*pi){x=0.3*W+2*cos(s);y=0.5*H
   +2*sin(s);} // Obstacle
17
18 mesh Th=buildmesh(C1(80)+C2(40)+C3(80)+C4(20)+
   C5(-30) :
19 fespace Uh(Th, P2); // FE space for velocity
20 fespace Ph(Th, P1); // FE space for pressure
21 Uh u1,u2,uold1 ,uold2 ,v1,v2;
22 Ph p,q, vortex;
23
24 real Uinf=50.0; // Velocity of Uniform flow
25 real nu=0.01; // Viscosity Constant
26 real meanp; // average of the pressure
27
28 \text{problem} \text{NS}([u1, u2, p], [v1, v2, q]) =29 int2d(Th)((u1*v1)/tau+(u2*v2)/tau+nu*(dx(u1)
     )*dx(v1)+dy(u1)*dy(v1)+dx(u2)*dx(v2)+dy(u2)*
     dy(v2)+div(u)*div(v))-p*div(v)-q*div(u)-1e
     -10*p*q30 -int2d(Th)(convect([uold1,uold2],-tau,uold1
     )*v1/tau+convect([uold1,uold2],-tau,uold2)*
     v2/tau)
31 +on(C1,C3,u2=0) // Free slip boundary
32 \mid +\text{on}(C4, u1=U \text{inf}, u2=0) // Inflow condition
33 +on(C5, u1=0, u2=0); // nonslip boundary
34
35 int n=0;
36 \mid u \circ 1 d1 = 0:
37 \mid \text{uold2=0}:
38
39 for(int n=1; n<=Nmax;n++)40 NS: // Solve Problem NS
41 vortex=dx(u2)-dy(u1); \frac{1}{2} V orticity
42 meanp=int2d(Th)(p)/int2d(Th)(1.0);
43 p=p-meanp; // averaging pressure
\overline{A}A45 Th=adaptmesh(Th, [u1, u2], p, hmin=0.02, nbvx
     =20000; // AMR
46
47 savevtk("KarmanVortex_"+n+".vtk",Th,[u1,u2
     ,0],p,vortex,dataname="velocity-
pressure-

     vorticity");
48 uold1=u1; // Reflesh
49 uold2=u2; // Reflesh
50}
```
- 18 行目では Ω から B をくり抜くために, C(-30) と している. 曲線の向きに注意されたい.
- <sup>29</sup> 行目の (div *<sup>u</sup>*, div <sup>u</sup>) は処罰法を用いて厳密な非圧 縮性が失われている為に入れた補正項である. この 他にも粘性項から生じる弱形式を (D(*u*), <sup>D</sup>(u)) とす る考え方もある.
- 42 行目, 43 行目で圧力平均を 0 にしている.
- 46 行目ではアダプティブ・メッシュの計算を行っ ている. 流れが急激に変化する領域では細かなメッ シュを採用し, そうでない領域ではあらいメッシュ を採用する. このような方法は AMR\*57と呼ばれる.

FreeFem++ ではアダプティブ・メッシュの計算 はいとも簡単に実現可能であり, このように命令 adaptmesh を用いるだけでよい. この命令には様々 なオプションがあり, 最適化メッシュを細かく制御 する事が出来る. 詳しくは [14, § 5.5] を参照して欲 しい.

図 A.8 は, Program 5.2 を用いて数値計算を行った結果を 元に可視化したものである. Karman 渦列が再現されて いることがわかる.

#### 5.5.2. B が楕円盤の場合

次に B が楕円盤である場合を考える. 細長い楕円盤を 擬似的な翼に見立て, 迎角 θ を変更して障害物後方に現 れる Karman 渦の様子を見よう.

*a* > *b* > 0 として, 楕円の方程式  $\frac{x^2}{a^2} + \frac{y^2}{b^2} = 1$  を *x* = *<sup>a</sup>* cos *<sup>s</sup>*, y <sup>=</sup> *<sup>b</sup>* sin *<sup>s</sup>* (0 *<sup>s</sup>* <sup>&</sup>lt; <sup>2</sup>π) によってパラメータ表示 する. 更に, 回転行列 *<sup>R</sup>*(θ) を用いて *<sup>x</sup>*, y <sup>を</sup> θ だけ回転す ることで, 回転した楕円のパラメータ表示を得る. 従っ て, Program 5.2 の 16 行目をこのような楕円盤を描くよ うに変更すればよい. 実際に, 粘性係数 <sup>ν</sup> と一様流 *<sup>U</sup>*<sup>∞</sup> <sup>は</sup> 円柱周りの流れを計算した際と同じものを採用し, 迎角 θ <sup>を</sup> <sup>0</sup>, π/24, π/12, π/<sup>6</sup> と変えて数値計算を行うと *<sup>t</sup>* <sup>=</sup> <sup>10</sup>.<sup>0</sup> で図 A.9 のような計算結果を得る.

### 5.5.3. 複数の障害物を配置した場合

上で述べた 2 つの数値計算結果はいずれも Ω 内に配 置された障害物が 1 つの場合であった. ここでは, 同一形 状の障害物を複数配置した場合の流れを考える. 具体的 には, 上と同じ Ω 内に半径 2 の円盤を等間隔で 3 つ配置 し, 数値計算を行ったところ, 図 A.10 を得た. この計算 が本稿に掲載したものでは最も大掛かりなものであり, 計算に用いた節点数は平均して 450,000 程度である.

#### 5.6. 気液二相流体の運動

熱対流やプラズマの運動等の複雑な流れは流体の運動 のみで閉じていない為, Navier-Stokes 方程式系と別の非 線形偏微分方程式系の連立系を考える必要がある. 例え ば, Boussinesq 方程式系や MHD 系等である.

ここではそうした複雑な流れ問題の例として気液二相 流を考える. 液体中を上昇する泡の挙動や気体中を落下 する雨粒の挙動等を数学的に捉えるには気体と液体の運 動および界面の変形を同時に考える必要がある. 気体は 厳密には圧縮性流体であるが, 流れは音速を超えない程 度に穏やかであるとして, 非圧縮性流体として近似的に 取り扱うことにしよう.

時刻 *t* において領域 Ω は界面 Γ(*t*) によって液体の領 <sup>域</sup> Ω1(*t*) と気体の領域 Ω2(*t*) に分けられているとする\*58.  $\Omega_1(t)$  内では液体の運動,  $\Omega_2(t)$  内では気体の運動を考え ることになる. 最大の問題は界面 Γ(*t*) が流体の運動に伴 い時々刻々変化する事であり, 界面 Γ(*t*) をどのように捉

<sup>\*57</sup> Adaptive Mesh Refinement の略.

<sup>\*58</sup> Γ(*t*) は複数の閉曲線となる場合もある.

えるかである.

ここではレベルセット法\*59を用いることで界面の位置 や形状を捉える. 紙数の都合もあり詳細には立ち入らな いが, φ <sup>=</sup> φ(*t*, *<sup>x</sup>*) を符号付き距離関数\*60するとき, 界面は <sup>Γ</sup>(*t*) <sup>=</sup> {φ(*t*, *<sup>x</sup>*) <sup>=</sup> <sup>0</sup> <sup>|</sup> *<sup>x</sup>* <sup>∈</sup> <sup>Ω</sup>} と書け, <sup>Ω</sup> <sup>は</sup> φ の符号により 以下のように分けられる.

$$
\Omega(t) = \begin{cases} \Omega_1(t), & \phi > 0, \\ \Gamma(t), & \phi = 0, \\ \Omega_2(t), & \phi < 0, \end{cases} \tag{5.18}
$$

また, レベルセット関数 φ は以下に記す移流方程式 (5.19c) により駆動される.

レベルセット法による定式化を用いると, 領域 Ω に おける流体の運動および界面 Γ(*t*) の運動は次の Navier-Stokes 方程式と移流方程式の連立系によって記述される.

$$
\rho(\phi)\frac{Du}{Dt} = \text{div}(2\nu(\phi)\mathbb{D}(u) - p\mathbb{I})
$$

$$
+ \sigma\kappa\delta(\phi)n|_{\Gamma} - \rho(\phi)g e_y, \qquad (5.19a)
$$

$$
\operatorname{div} \mathbf{u} = 0,\tag{5.19b}
$$

$$
\frac{\partial \phi}{\partial t} + \mathbf{u} \cdot \nabla \phi = 0. \tag{5.19c}
$$

粘性係数 ν <sup>=</sup> ν(φ) および密度 ρ <sup>=</sup> ρ(φ) <sup>は</sup> φ の符号によ り以下のように定める.

$$
\nu(\phi) = \begin{cases} \nu_1, & \phi > 0, \\ \nu_2, & \phi < 0, \end{cases} \qquad \rho(\phi) = \begin{cases} \rho_1, & \phi > 0, \\ \rho_2, & \phi < 0 \end{cases} \qquad (5.20)
$$

<sup>ν</sup>*<sup>i</sup>*, ρ*<sup>i</sup>* (*<sup>i</sup>* <sup>=</sup> <sup>1</sup>, 2) は定数である. また, (5.19a) の右辺におけ <sup>る</sup> <sup>σ</sup> は表面張力定数, <sup>κ</sup> は界面 <sup>Γ</sup>(*t*) の曲率, <sup>δ</sup>(φ) <sup>は</sup> <sup>φ</sup> <sup>=</sup> <sup>0</sup> である点のみに台を持つ Dirac の delta 関数, *n*|<sup>Γ</sup> は界面 <sup>Γ</sup>(*t*) 上の外向き単位法線ベクトルである. g > <sup>0</sup> は重力加 速度を表わす定数であり,  $e_y = {}^t(0,1)$  である.<br>5.6.1. 無法二**担**済の数値計算

#### 5.6.1. 気液二相流の数値計算

領域 Ω を設定し, (5.19) を数値的に解くことが出来れ ば界面 Γ(*t*) の運動や領域内での流体の運動について知見 を得ることが出来る. ここでは話を大幅に簡単にする為 <sup>に</sup>, 表面張力を無視して数値計算を行う. 即ち σ <sup>=</sup> <sup>0</sup> とし て簡略化された問題を考える\*61.

\*60 各点で |∇φ<sup>|</sup> <sup>=</sup> <sup>1</sup> である.

\*61 表面張力をどのように数値的に定式化するかは大きな問題であ <sup>る</sup>. 例えば, [41] では δ に対する以下の近似を用いて表面張力を 数値的に表現している.

$$
\delta_{\alpha}(\phi) = \begin{cases} \frac{1}{2\alpha} \left( 1 + \cos\left(\frac{\pi\phi}{\alpha}\right) \right), & |\phi| < \alpha, \\ 0, & |\phi| \ge \alpha. \end{cases}
$$

ここで α > <sup>0</sup> は定数である. *<sup>h</sup>* > <sup>0</sup> <sup>を</sup> φ <sup>=</sup> <sup>0</sup> が通過するメッシュ のサイズとするときに <sup>α</sup> <sup>≈</sup> <sup>1</sup>.5*<sup>h</sup>* と選ぶ. 本稿で扱う計算では表 面張力は簡単の為に無視しているが, ρ(φ) <sup>や</sup> ν(φ) を連続的に修 正する為に, Heviside 関数に対して類似の近似を用いている.

ここでは気液二相流の例として, 液体中を気泡が上昇 していく様子を (5.19) の数値計算によって再現する\*62. 数値計算を行う領域は Ω = (0, 1) <sup>×</sup> (0, 2) とする. 初期レ ベルセット関数を

$$
\phi(0, x) = \sqrt{x^2 + (y - 0.5)^2} - 0.25
$$

で与える. 即ち, 初期界面は <sup>Γ</sup>(0) <sup>=</sup> {*<sup>x</sup>* <sup>∈</sup> <sup>Ω</sup> <sup>|</sup> φ(0, *<sup>x</sup>*) <sup>=</sup> <sup>0</sup>} である. 初期速度は *<sup>u</sup>*(0, *<sup>x</sup>*) <sup>=</sup> <sup>0</sup> とする. また, 密度と 粘性は  $(\nu_1, \rho_1) = (10.0, 1000.0), (\nu_2, \rho_2) = (0.1, 1.0) \geq \cup$ , <sup>g</sup> <sup>=</sup> <sup>0</sup>.<sup>98</sup> とする. <sup>Ω</sup> の外壁における境界条件は *<sup>x</sup>* 軸に平 行な境界では粘着条件 *u* = 0 を課し, *x* 軸に垂直な境界 では自由滑り条件 *u*<sup>2</sup> = 0 を課す\*63. <sup>図</sup> 5.3 は今回行う数 値計算の初期状態の模式図である.

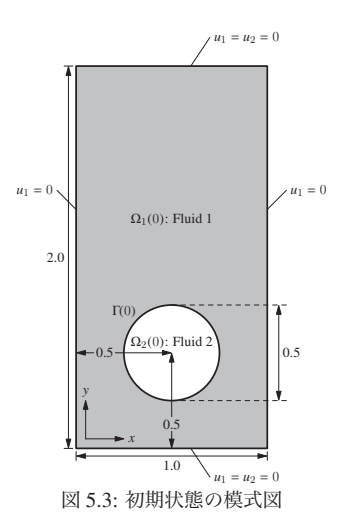

このとき, AMR を用いて数値計算を行うと液体中を上 昇する気泡の挙動が短時間であれば上手く再現される. 実際に, τ <sup>=</sup> <sup>0</sup>.<sup>002</sup> として数値計算を行った結果, <sup>図</sup> A.11 を得た.

注意 (再初期化). 気液二相流の運動に対して精密な数 値計算を行うには, φ が符号付き距離関数となるように |∇φ<sup>|</sup> <sup>=</sup> <sup>1</sup> を保つような計算が必要である. 特性曲線法に 基づき (5.19c) を解くと, 計算を進めるうちに |∇φ<sup>|</sup> <sup>=</sup> <sup>1</sup> <sup>と</sup> いう性質が時間発展に伴い徐々に失われていく.

そこで, 再初期化(Reinitialization)と呼ばれる処理を 組み込む必要があり, [41] にある 1 階双曲型偏微分方程 式を用いる方法が主流である. ここでは, 最近 Basting & Kuzmin [1] により導入された方法を用いて再初期化を 行っている.

#### 6. おわりに

本稿では, 非線形偏微分方程式に対する数値計算を FreeFem++ により行い, 計算結果を Paraview によって

<sup>\*59</sup> Osher & Sethian [31] により導入された方法であり, 気液二相流 への応用は Sussman et.al. [41] による差分法による結果が代表 的である.

<sup>\*62</sup> 但し, 表面張力を無視している為, 気泡の界面の変形はやや不自 然である.

<sup>\*63</sup> 同様の設定の数値計算が [17] や [5] で扱われている.

可視化する方法を述べた. また, 反応拡散系と流体力学か ら幾つかの非線形問題を扱い, 得られた結果を図 A.2 か ら図 A.11 に掲載した.

FreeFem++ と Paraview を組み合わせることで, かつ ては大規模な研究組織でなければ出来なかったような数 値計算や可視化を個人レベルでも手軽に試すことが出来 るようになった事が伝われば幸いである.

謝辞. 第二著者に対し, 様々な可視化技術に関する話題 や Paraview の存在をご教授下さいました岡山大学環境 理工学部の水藤寛教授に心より感謝申し上げます.

本研究の一部は平成 25 年度富山大学人間発達科学部・ 学部長裁量経費の援助を受けて行われた.

### 参考文献

- [1] C. Basting and D. Kuzmin. A minimization-based finite element formulation for interface-preserving level set reinitialization. *Computing*, 95(1, suppl.):S13–S25, 2013.
- [2] S. C. Brenner and L. R. Scott. *The mathematical theory of finite element methods*. Springer, third edition, 2008.
- [3] H. Brezis. *Functional analysis*, *Sobolev spaces and partial differential equations*. Springer, 2011.
- [4] P. G. Ciarlet. *The finite element method for elliptic problems*. North-Holland Publishing Co., Amsterdam-New York-Oxford, 1978.
- [5] V. Doyeux, Y. Guyot, V. Chabannes, C. Prud'homme, and M. Ismail. Simulation of two-fluid flows using a finite element/level set method. Application to bubbles and vesicle dynamics. *J. Comput. Appl. Math.*, 246:251–259, 2013.
- [6] R. J. Field, E. Körös, and R. M. Noyes. Oscillations in chemical systems. II. thorough analysis of temporal oscillation in the bromate-cerium-malonic acid system. *J. Am. Chem. Soc.*, 94(25):8649–8664, 1972.
- [7] R. J. Field and R. M. Noyes. Oscillations in chemical systems. V. quantitative explanation of band migration in the Belousov-Zhabotinskii reaction. *J. Am. Chem. Soc.*, 96(7):2001–2006, 1974.
- [8] G. P. Galdi. *An introduction to the mathematical theory of the Navier-Stokes equations*. Springer, second edition, 2011.
- [9] A. Gierer and H. Meinhardt. A theory of biological pattern formation. *Kybernetik*, 12:30–39, 1972.
- [10] M.-H. Giga, Y. Giga, and J. Saal. *Nonlinear partial di*ff*erential*  $equations.$  Birkhäuser Boston Inc., 2010.
- [11] V. Girault and P.-A. Raviart. *Finite element approximation of the Navier-Stokes equations*. Springer-Verlag, Berlin-New York, 1979. [12] 林真. はじめての Paraview. 工学社, 2009.
- [13] F. Hecht. New development in freefem++. *J. Numer. Math.*, 20(3- 4):251–265, 2012.
- [14] F. Hecht. *Freefem*++. Version 3.30. 2014.
- [15] D. Henry. *Geometric theory of semilinear parabolic equations*. Springer-Verlag, 1981.
- [16] A. Hodgkin and A. Huxley. A quantitative description of membrane current and its application to conduction and excitation in nerve. *J. Physiol.*, 117:500–544, 1952.
- [17] S. Hysing, S. Turek, D. Kuzmin, N. Parolini, E. Burman, S. Ganesan, and L. Tobiska. Quantitative benchmark computations of twodimensional bubble dynamics. *Internat. J. Numer. Methods Fluids*, 60(11):1259–1288, 2009.
- [18] 井田斉, 松浦啓一, 藍澤正宏. 魚. 小学館, 2003.
- [19] 今井功. 流体力学(前編). 裳華房, 1973.
- [20] 河野麻由可. 今月のひまわり画像-2012 年 10 月 : 台風第 21 号と カルマン渦. 天気, 59(12):1074, 2012.
- [21] 菊地文雄. 有限要素法の数理 : 数学的基礎と誤差解析. 培風館, 1994.
- [22] 菊地文雄. 有限要素法概説 [新訂版]. サイエンス社, 1999.
- [23] S. Kondo and R. Asai. A reaction-diffusion wave on the skin of the marine angelfish Pomacanthus. *Nature*, 376:765–768, 1995.
- [24] O. A. Ladyzhenskaya. *The mathematical theory of viscous incompressible flow*. Gordon and Breach Science Publishers, 1969.
- [25] 三池秀敏, 山口智彦, 森義仁. 非平衡系の科学 III: 反応 拡散系のダ イナミクス. 講談社サイエンティフィック, 1997.
- [26] 三村昌泰. 反応拡散系への誘い. 三村昌泰(編), パターン形成 とダイナミクス, 非線形・非平衡現象の数理, 第 4 巻, 第 1 章, pp. 1–20. 東京大学出版会, 2006.
- [27] K. Ohmori and N. Saito. Flux-free finite element method with Lagrange multipliers for two-fluid flows. *J. Sci. Comput.*, 32(2):147– 173, 2007.
- [28] 大塚厚二, 高石武史. 有限要素法で学ぶ現象と数理 —FreeFem++ 数理思考プログラミング—. 共立出版, 2014.
- [29] 大石進一. MATLAB による数値計算. 培風館, 2001.
- [30] 岡本久. ナヴィエ–ストークス方程式の数理. 東京大学出版会, 2009.
- [31] S. Osher and J. A. Sethian. Fronts propagating with curvaturedependent speed: algorithms based on Hamilton-Jacobi formulations. *J. Comput. Phys.*, 79(1):12–49, 1988.
- [32] O. Pironneau. *Finite element methods for fluids*. John Wiley & Sons Ltd., 1989.
- [33] A. Quarteroni and A. Valli. *Numerical approximation of partial di*ff*erential equations*. Springer-Verlag, Berlin, 1994.
- [34] G. Sadaka. FreeFem++, a tool to solve PDEs numerically. arXiv: 1205.1293v1, 2012.
- [35] J. Serrin. Mathematical principles of classical fluid mechanics. In *Handbuch der Physik (herausgegeben von S. Flügge), Bd. 8/1, Str ¨omungsmechanik I (Mitherausgeber C. Truesdell)*, pp. 125–263. Springer-Verlag, Berlin-Gottingen-Heidelberg, 1959. ¨
- [36] J. Shen. On error estimates of the penalty method for unsteady Navier-Stokes equations. *SIAM J. Numer. Anal.*, 32(2):386–403, 1995.
- [37] 柴田良弘, 久保隆徹. 非線形偏微分方程式. 朝倉書店, 2012.
- [38] H. Shoji and Y. Iwasa. Labyrinthine versus straight-striped patterns generated by two-dimensional Turing systems. *J. Theoret. Biol.*, 237(1):104–116, 2005.
- [39] J. Smoller. *Shock waves and reaction-di*ff*usion equations*. Springer-Verlag, second edition, 1994.
- [40] H. Sohr. *The Navier-Stokes equations*. Birkhäuser Verlag, 2001.
- [41] M. Sussman, P. Smereka, and S. Osher. A level set approach for computing solutions to incompressible two-phase flow. *J. Comput. Phys.*, 114:146–159, 1994.
- [42] 田端正久. 偏微分方程式の数値解析. 岩波書店, 2010.
- [43] 田端正久. ガレルキン・特性曲線有限要素法 : 理論と応用. 数理解 析研究所講究録, 1791:76–86, 2012.
- [44] R. Temam. Une méthode d'approximation de la solution des équations de Navier-Stokes. *Bull. Soc. Math. France*, 96:115–152, 1968.
- [45] R. Temam. *Navier-Stokes equations*. AMS Chelsea Publishing, Providence, RI, 2001.
- [46] A. Turing. The chemical basis of morphogenesis. *Phil. Trans. R. Soc. B.*, 237:37–72, 1952.
- [47] J. J. Tyson. Scaling and reducing the field-koros-noyes mechanism of the belousov-zhabotinskii reaction. *The Journal of Physical Chemistry*, 86(15):3006–3012, 1982.
- [48] N. Yamaguchi. Mathematical justification of the penalty method for viscous incompressible fluid flows. *RIMS Kōkvūroku*, 1830:127– 142, 2013.
- [49] 山口範和. 差分法による流体の運動方程式の数値解析. 第 5 回若 手による流体セミナー講義録, pp. 15–50, 2014.

(2014年 5月20日受付) (2014年 7月 9日受理)

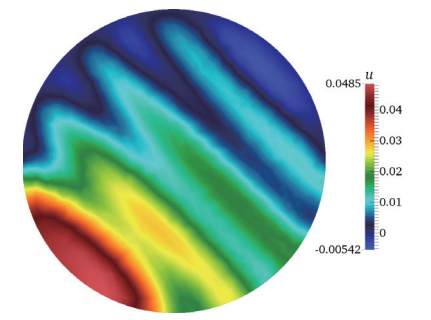

 $0.0485 \frac{u}{l}$ =<br>=0.04  $\frac{2}{3}0.03$  $\frac{2}{5}0.02$  $\frac{2}{5}0.01$ ĒО  $-0.00542$ 

(a) 数値解をカラースケールで可視化したもの. (b) 数値解を立体的に描いたもの. 同時に計算メッシュも描いてある.

図 A.1: Poisson 方程式 (2.1) の数値解

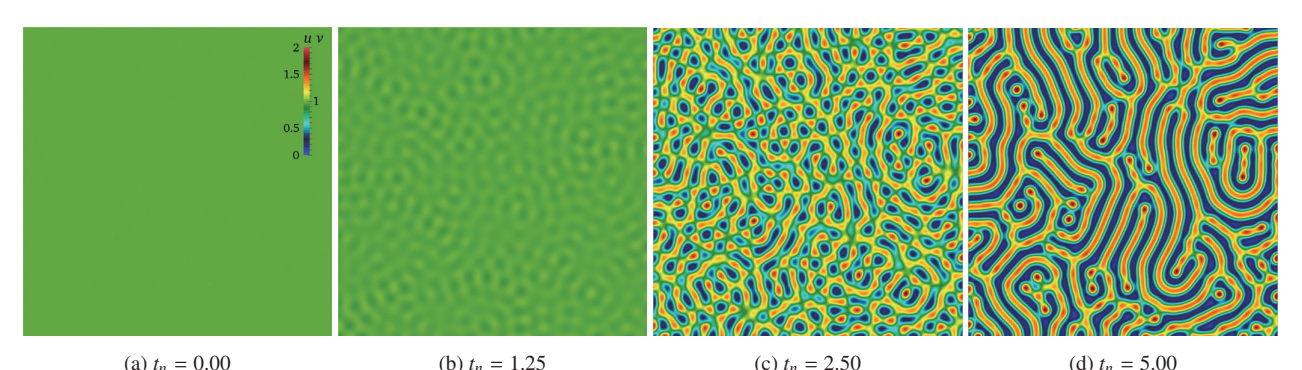

(a)  $t_n = 0.00$  (b)  $t_n = 1.25$  (c)  $t_n = 2.50$  (d)  $t_n = 5.00$  (d)  $t_n = 5.00$  (a, b) = (0.05, 3.9) の場合に (4.2) の活性因子  $u$  の数値解を各タイムステップに関して描いたもの. 初期状態 (a) では殆んど空間一様な状態 図 A.2: (*a, b*) = (0.05, 3.9) の場合に (4.2) の活性因子 *u* の数値解を各タイムステップに関して描いたもの. 初期状態 (a) では殆んど空間一様な状態<br>であるが時間発展に伴い徐々に不安定化し, パターン形成が始まる様子が見て取れる. 更に計算を続けると, 図 A.3(a) のようになる. なお, (a) に掲 載したカラースケールの凡例は図 A.3, 図 A.4 も共通.

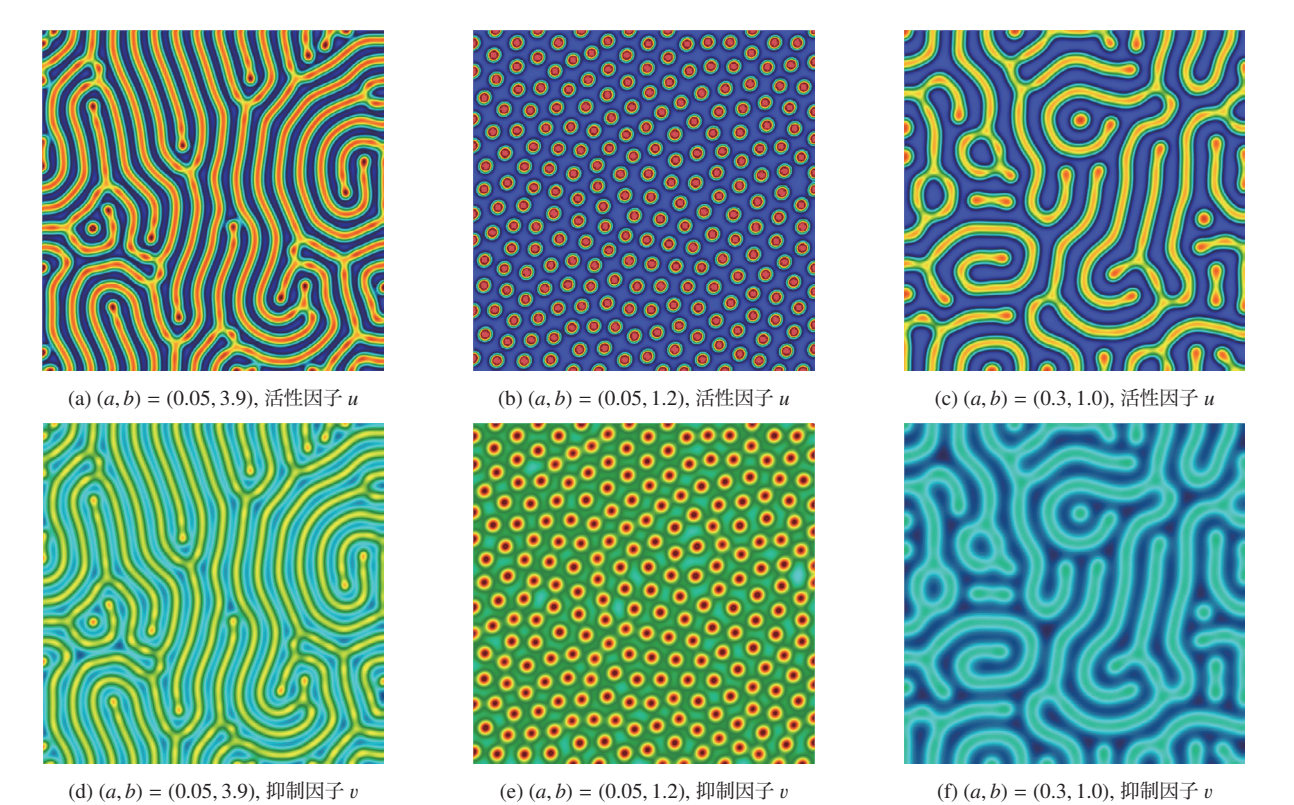

<sup>図</sup> A.3: 幾つかのパラメータセット (*a*, *<sup>b</sup>*) に対して同じ初期状態から数値計算を行った結果(*tn* <sup>=</sup> <sup>50</sup>.0). パラメータの違いにより形成されるパ ターンが異なる事が確認できる.

FreeFem++と Paraviewによる非線形現象の可視化

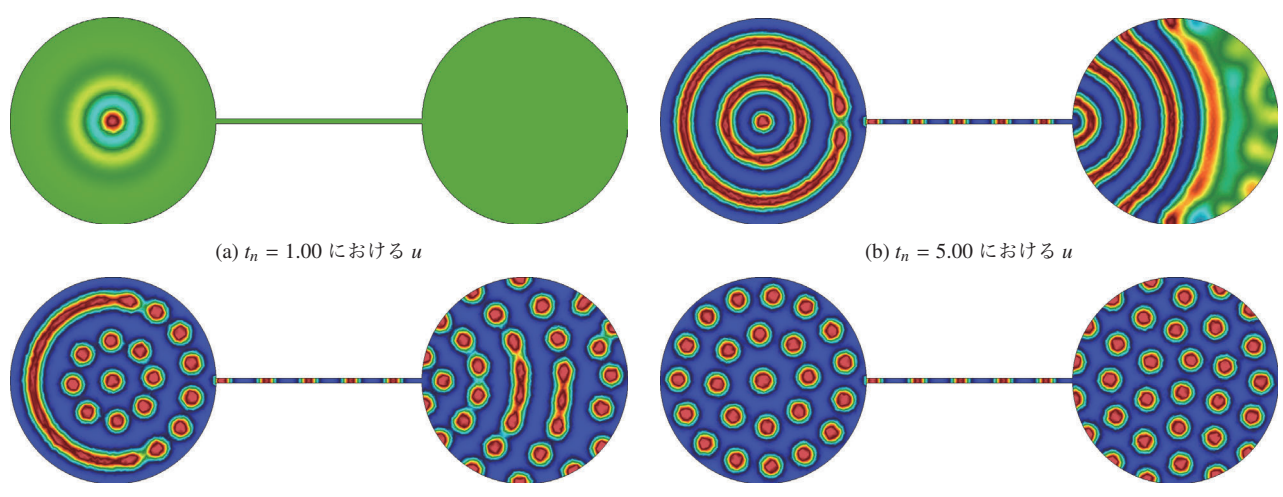

(c)  $t_n = 7.50$  における *u* (d)  $t_n = 100.00$  における *u* 図 A.4: (*a, b*) = (0.05, 1.2) としたダンベル型領域における (4.2) の数値計算結果. 初期摂動は左側の円盤の中心付近にのみ与えてあ<br>2. 時間容量に伴い、通敗を通って領域会体が不安安化する. 冷中までけてトライプせのパターンを形成するが. 是終的にけ (4) のト る. 時間発展に伴い, 通路を通って領域全体が不安定化する. 途中まではストライプ状のパターンを形成するが, 最終的には (d) のよ うなスポット状のパターンに落ち着く.

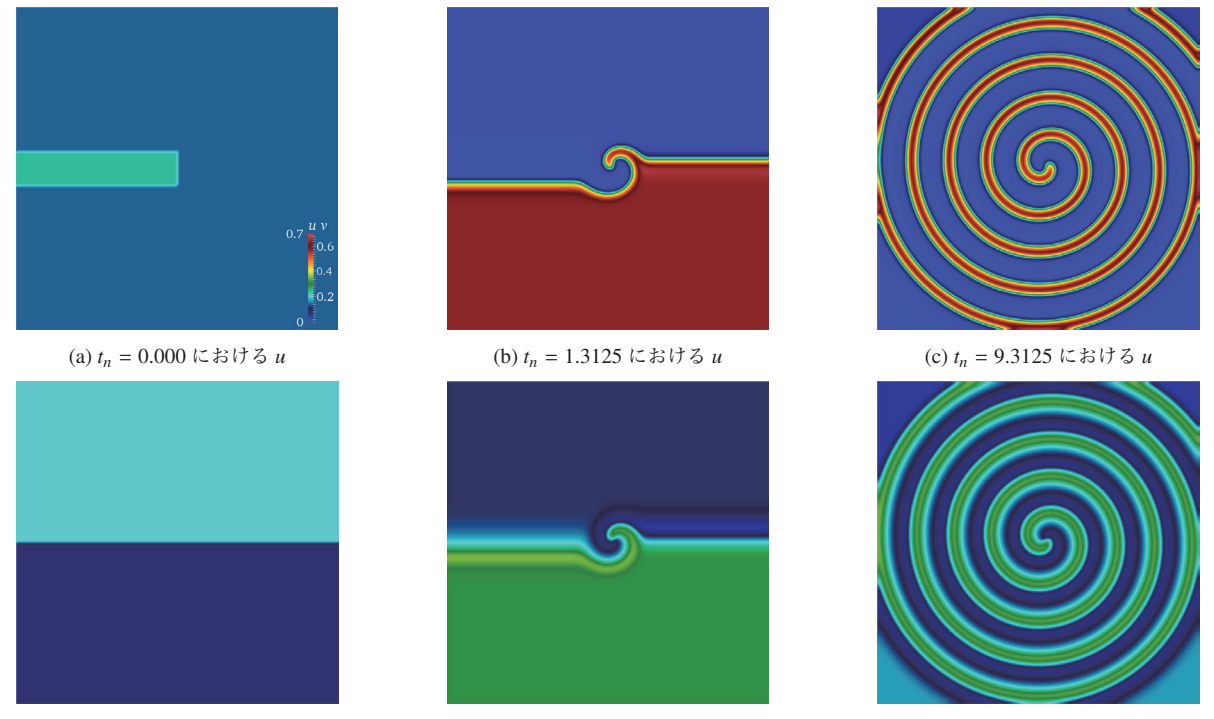

(d)  $t_n = 0.000$  における v (e)  $t_n = 1.3125$  における v (f)  $t_n = 9.3125$  における v <sup>図</sup> A.5: オレゴネータ (4.6) に対する数値解の時間発展の様子. *tn* <sup>=</sup> <sup>0</sup> における初期値は *<sup>u</sup>* については (*a*), <sup>v</sup> については (*d*) のように与えた. 時間発 展に伴い, (b),(d) のように螺旋波が発生し始める. 螺旋は反時計回りに回転しつつ広がり, ある程度の時間が経過すると, (c),(f) のように螺旋が計算 領域全体へと広がる. 紙面の都合で割愛するが, v の初期値への摂動を上下で入れ替えれば螺旋が逆向きとなる. なお, (a) の凡例は図 A.6 と共通.

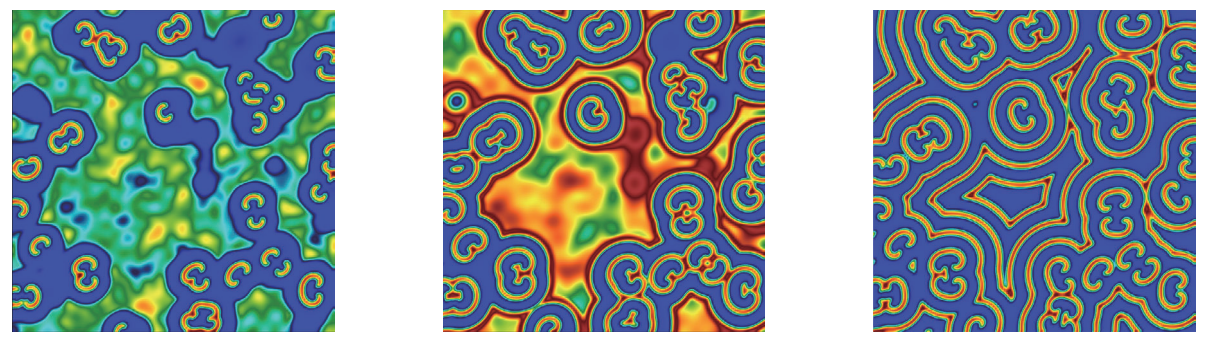

(a) *tn* <sup>=</sup> <sup>2</sup>.<sup>00</sup> (b) *tn* <sup>=</sup> <sup>3</sup>.<sup>15</sup> (c) *tn* <sup>=</sup> <sup>10</sup>.<sup>00</sup> 図 A.6: ランダムな初期状態から得られるオレゴネータ (4.6) の数値解 *u* の様子. ある程度の時刻が経過すると (a) のように各所に螺旋波が現れる. 時間発展に伴い, 螺旋波は領域全体に広がっていき, 最終的には (c) のように複数の螺旋波によって領域全体が埋め尽くされる.

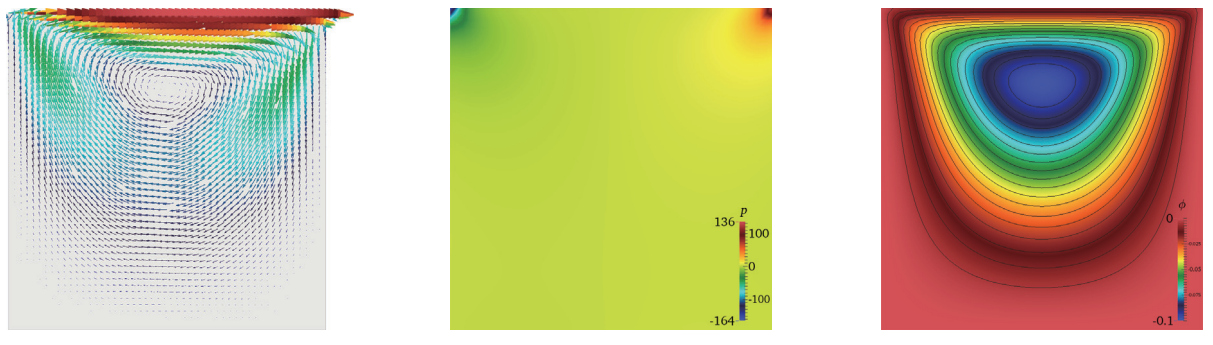

(a) 流速 *<sup>u</sup>* (b) 圧力 *<sup>p</sup>* (c) 流れ関数 φ

図 A.7: Stokes 方程式系のキャビティ流れの可視化. (a) では速い流れほど大きい矢印で描かれている. (c) では φ をカラースケールで描くと同時に<br>竿真線を 20 木描いた ...<br>等高線を 20 本描いた.

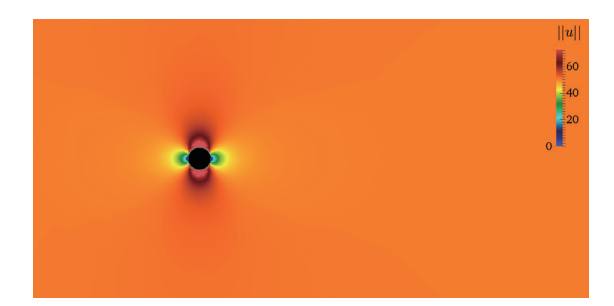

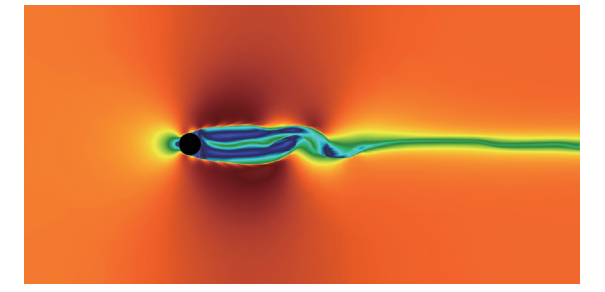

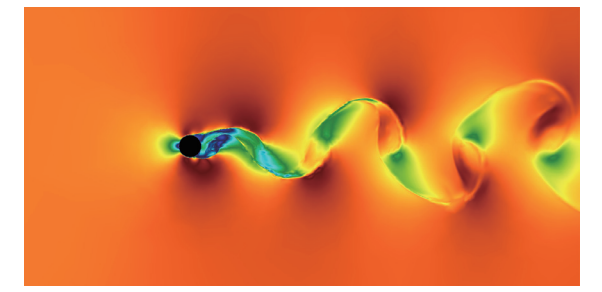

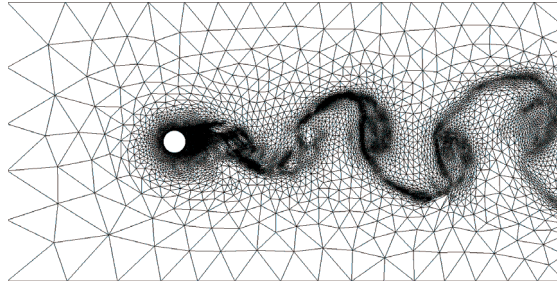

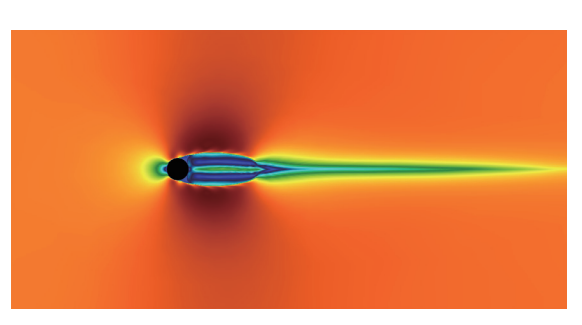

(a)  $t_n = 0.05$  における流れ場の大きさ ||u|| <br>
(b)  $t_n = 1.50$  における流れ場の大きさ ||u||

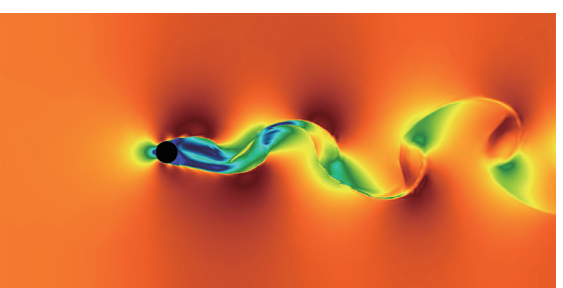

(c)  $t_n = 3.00$  における流れ場の大きさ ||u|| <br>
(d)  $t_n = 4.50$  における流れ場の大きさ ||u|

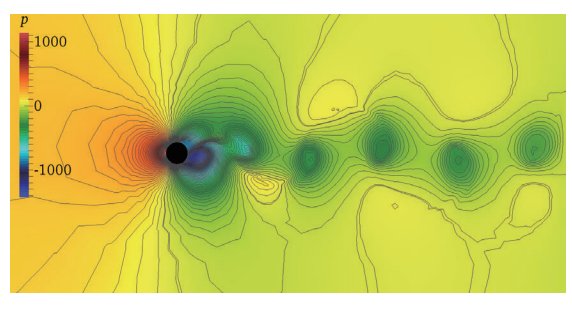

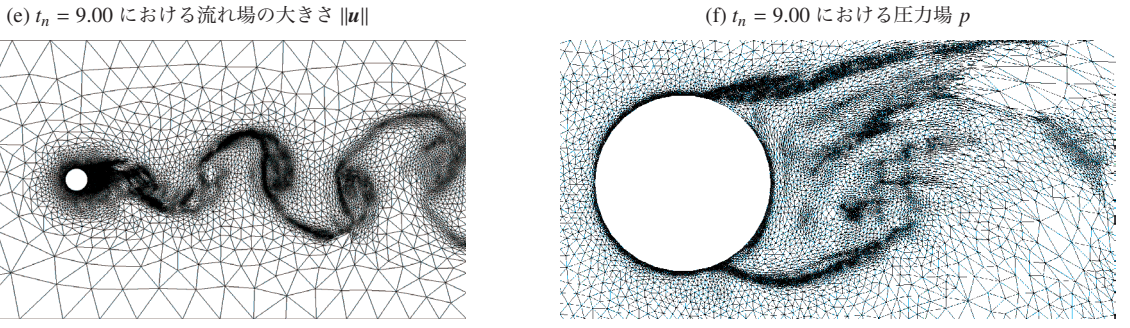

(g)  $t_n = 9.00$  における際のメッシュ (a) *t<sub>n</sub>* = 9.00 におけるメッシュ (物体 B の付近)

図 A.8: 円柱後方における Karman 渦列の形成. (a) から (e) は速度場 ||u|| の大きさを用いて可視化したもの.  $t_n = 3.00$  前後で物体後方の流れの対称 性が崩れ始め, *tn* <sup>=</sup> <sup>4</sup>.<sup>50</sup> 前後で物体後方に Karman 渦列が形成され, 以後ほぼ周期的な運動を行う. (f) <sup>は</sup> *tn* <sup>=</sup> <sup>9</sup>.<sup>00</sup> での圧力場 *<sup>p</sup>* をカラースケール および <sup>100</sup> 本の等高線と共に描いた. (g) <sup>は</sup> *tn* <sup>=</sup> <sup>9</sup>.<sup>00</sup> での計算メッシュを描いたものである. メッシュの形を見るだけでも流れの様子が見て取れ る. (h) は特に物体 B の周囲での計算メッシュを拡大して描いたものであり, 物体近傍では非常に細かいメッシュが用いられている様子が見てとれ る. なお, 凡例は図 A.9 と共通.

FreeFem++と Paraviewによる非線形現象の可視化

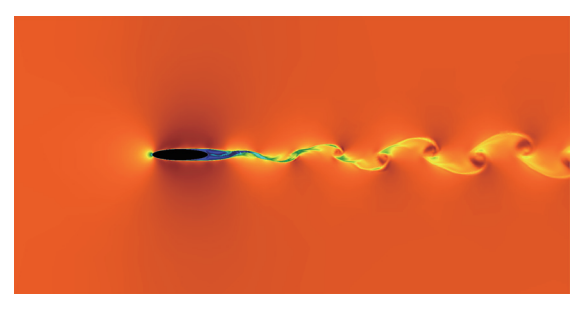

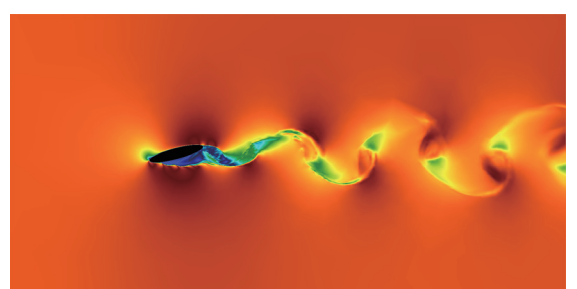

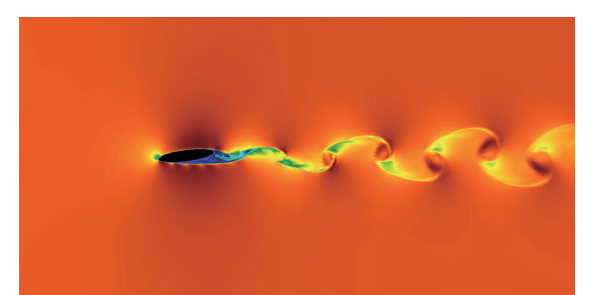

(a)  $\theta = 0$ の場合の流れの場大きさ ||u||<br>
(b)  $\theta = \pi/24$  の場合の流れの場大きさ ||u||

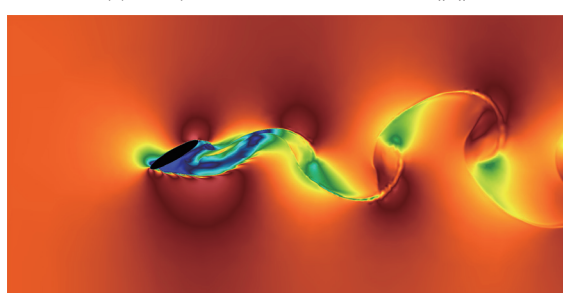

(c) θ = π/12 の場合の流れの場大きさ ||**u**|| (d) θ = π/6 の場合の流れの場大きさ ||**u**||

図 A.9: 楕円柱後方における Karman 渦列の形成. (a) から (d) はすべて  $t_n = 10.00$  における速度場の大きさ ||u|| を用いて可視化したもの. 迎角 (x 軸と楕円の長軸とのなす角)が大きくなるに連れ, 物体後方には大きな渦が発生する様子が見てとれる.

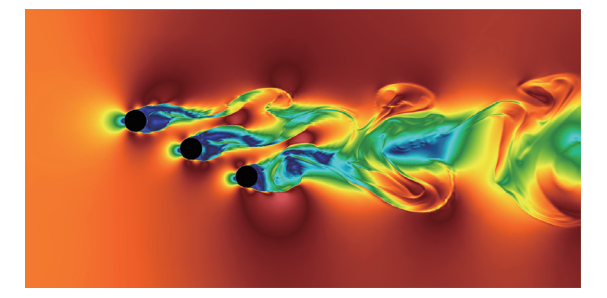

(a) 速度場の大きさ *u* (b) 圧力場 *p*

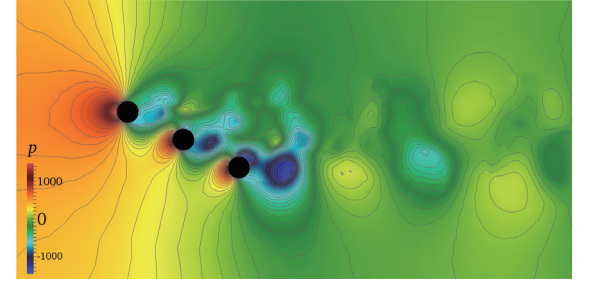

<sup>図</sup> A.10: 複数の物体を配置した場合の *tn* <sup>=</sup> <sup>10</sup>.<sup>0</sup> での流れの様子 (a) と圧力場 (b). 物体後方の流れの相互作用により, 非常に複雑な流れになってい ることが見える.

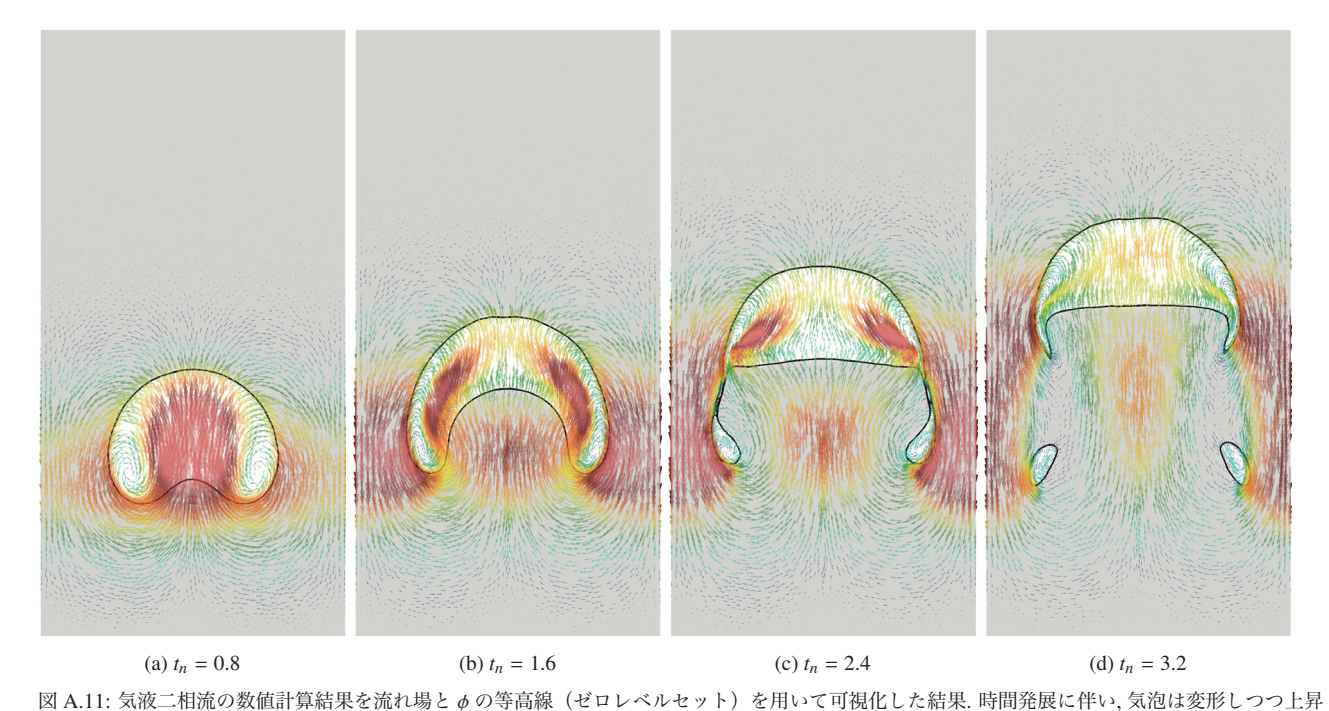

図 A.11: 気液二相流の数値計算結果を流れ場とφの等高線(ゼロレベルセット)を用いて可視化した結果. 時間発展に伴い, 気泡は変形しつつ上昇<br>し ω ω ω τ = 2.4 は近で 3 つの気泡に分かれる ω ± きた気泡は上昇を続け ホさた気泡は左右の境界付近に発生した下向きの流れによって 一 <sup>し</sup> (a), (b), *tn* <sup>=</sup> <sup>2</sup>.<sup>4</sup> 付近で <sup>3</sup> つの気泡に分かれる (c). 大きな気泡は上昇を続け, 小さな気泡は左右の境界付近に発生した下向きの流れによって, <sup>一</sup> 旦下へと移動する (d).